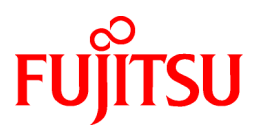

# **FUJITSU Software Technical Computing Suite V2.0**

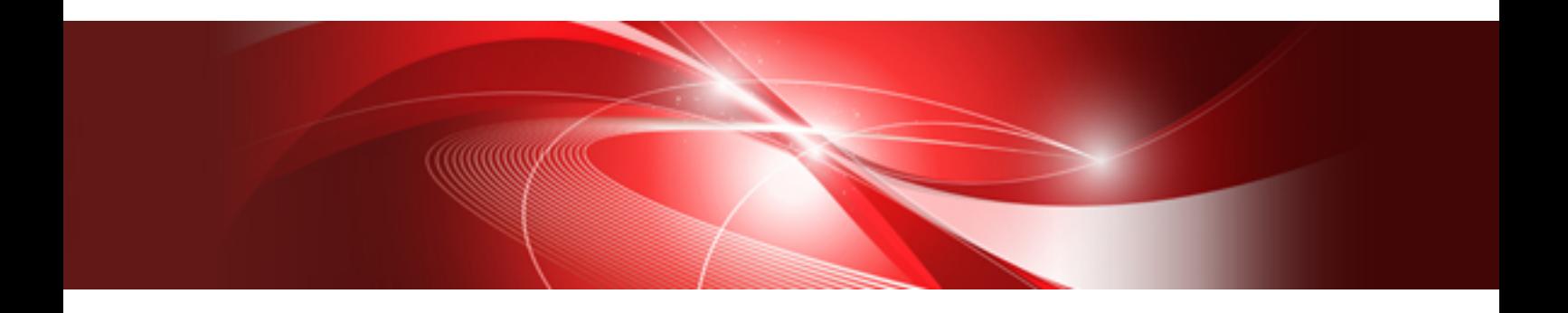

# Runtime Information Output Function User's Guide (PRIMEHPC FX100)

J2UL-1879-02ENZ0(00) November 2015

## **Preface**

### **Purpose of This Manual**

This manual describes Fortran, C, and C++ program Runtime Information Output Function (called "this function" hereafter).

### **Intended Readers**

The intended readers of this manual are those using this function to measures the performance of the executable program. In addition to knowledge of performance information (e.g., MFLOPS) and of programming in Fortran, C, and C++, readers need to have a basic knowledge of Linux commands.

### **Organization of This Manual**

This manual is organized as follows:

#### [Chapter 1 Overview](#page-5-0)

An overview of this function

#### [Chapter 2 Usage](#page-6-0)

How to use this function

#### [Chapter 3 Measurement Range](#page-17-0)

How to output information that fetched a part of the program as a measurement range

### [Chapter 4 Output](#page-22-0)

How to control the output format

### [Chapter 5 Parallelization Information](#page-27-0)

Explanation about Parallelization Information

#### [Chapter 6 Cost Information](#page-31-0)

Explanation about Cost Information

#### [Chapter 7 Input-Output Information](#page-38-0)

Explanation about Input-Output Information

#### [Chapter 8 Hardware Monitor Information](#page-48-0)

Explanation about Hardware Monitor Information

#### [Chapter 9 Message](#page-62-0)

Explanation about execution messages

#### [Appendix A Attention in The Use](#page-68-0)

Restrictions on this function

[Appendix B Notes on Migration from FX10 system to FX100 system](#page-70-0)

Explanation about notes when migrating from FX10 to FX100

### **Export Controls**

Exportation/release of this document may require necessary procedures in accordance with the regulations of your resident country and/or US export control laws.

### **Trademarks**

- OpenMP is a trademark of the OpenMP Architecture Review Board.
- All other trademarks or registered trademarks appearing in this manual are trademarks or registered trademarks of their respective owners.

### **Date of Publication and Version**

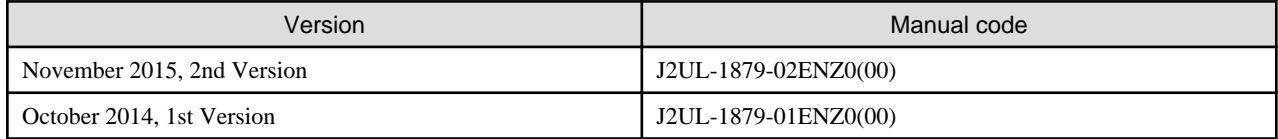

### **Copyright**

Copyright FUJITSU LIMITED 2014-2015

## Update History

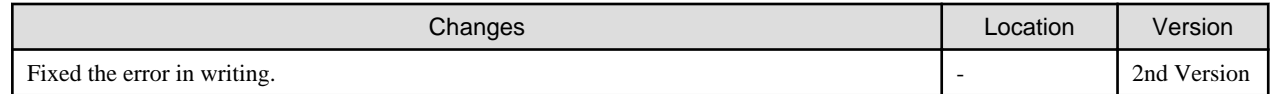

All rights reserved. The information in this manual is subject to change without notice.

## **Contents**

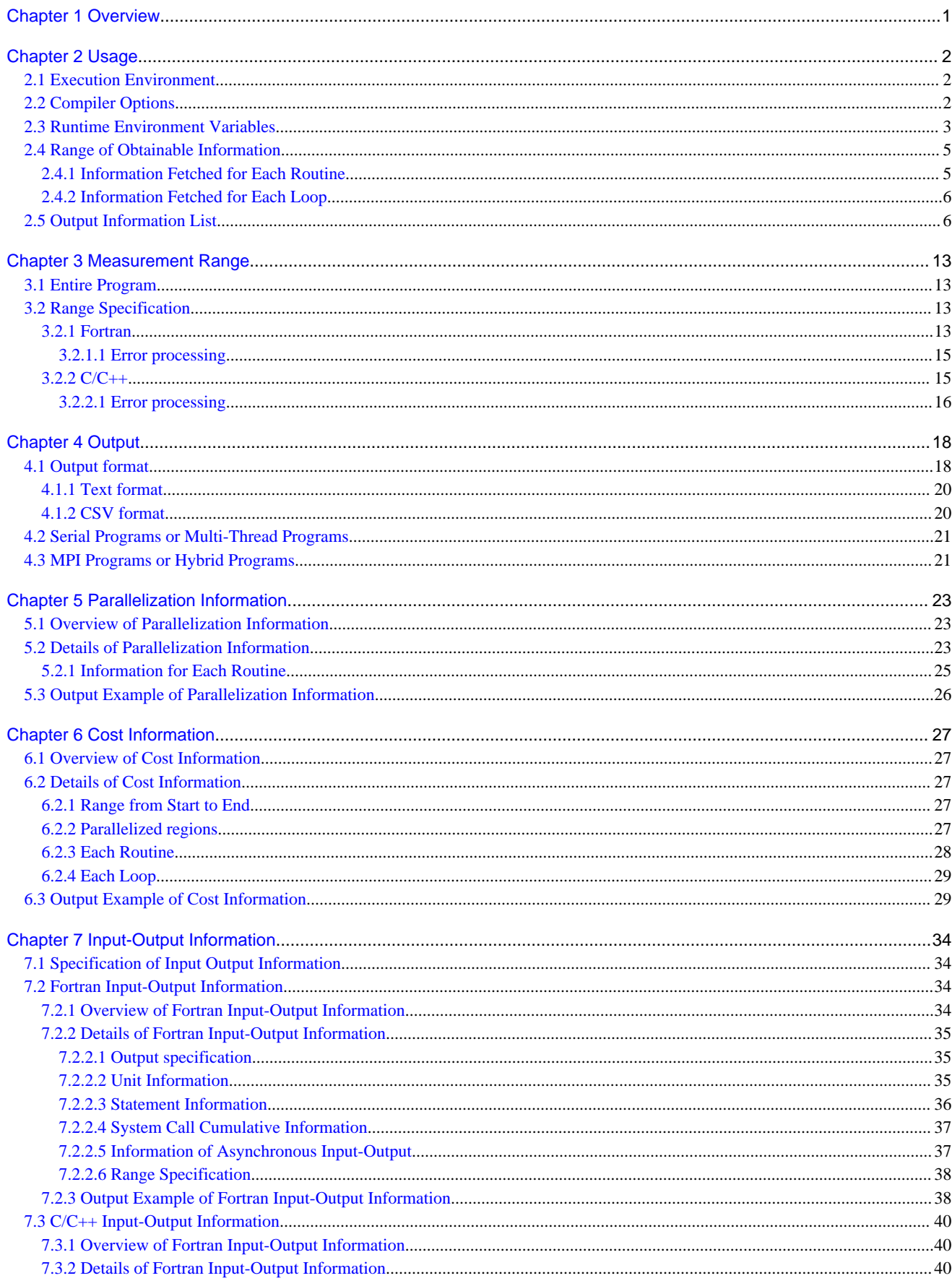

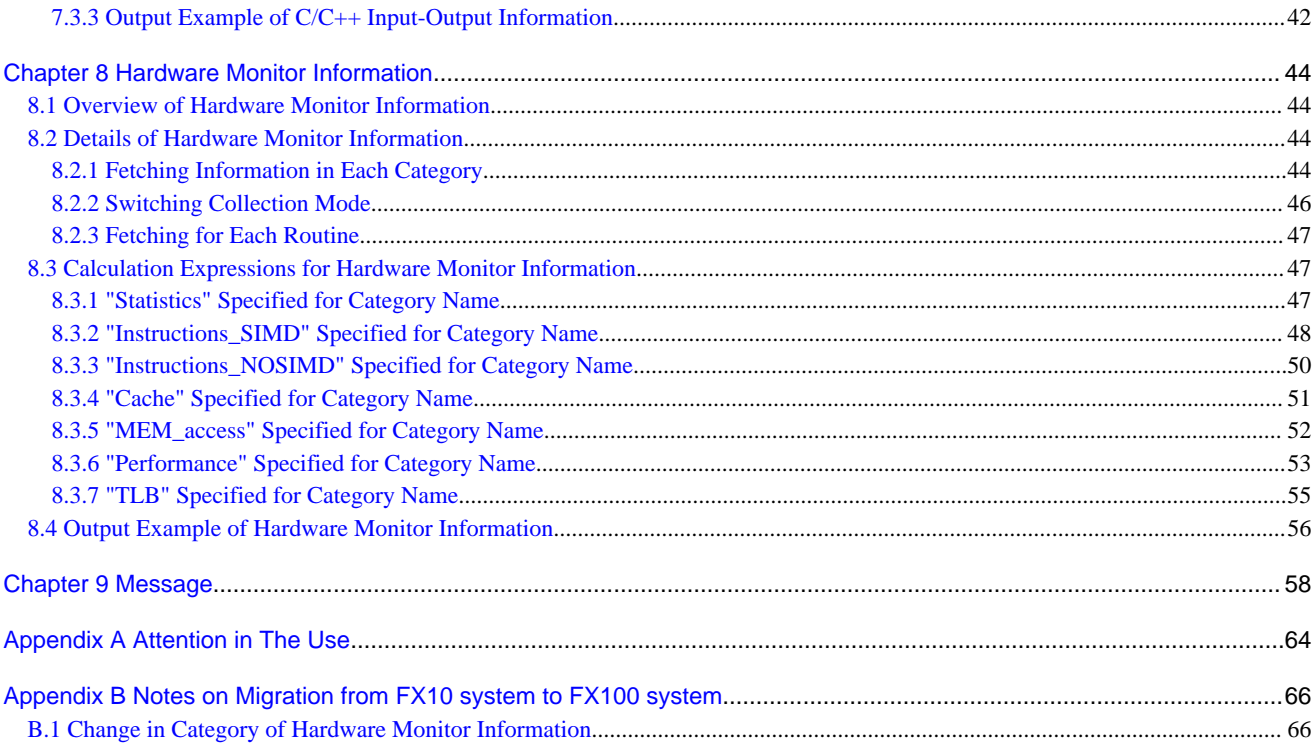

## <span id="page-5-0"></span>**Chapter 1 Overview**

This chapter describes an overview of this function.

This function outputs Parallelization Ratio and Hardware Monitor Information, that is information (called "Runtime Information" hereafter) for speedup and performance confirmation of the program, by specifying the compiler option and setting the environment variable, when the program is executed.

The information output by this function is as follows.

- Parallelization Information
- Cost Information
- Input-Output Information
- Hardware Monitor Information

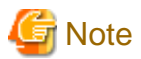

The routine supported this function is called "service routine" in this manual.

However, it is called service subroutine at the description that corresponds only to Fortran, and called service function at the description that corresponds only to C and C++.

In addition, the term "routine" used in this manual has the same meaning as a procedure in Fortran or a function in C and C++.

## <span id="page-6-0"></span>**Chapter 2 Usage**

This chapter describes how to use this function.

## **2.1 Execution Environment**

The settings below are required used to this function.

Table 2.1 Append the following path name to user environment variable PATH and LD\_LIBRARY\_PATH

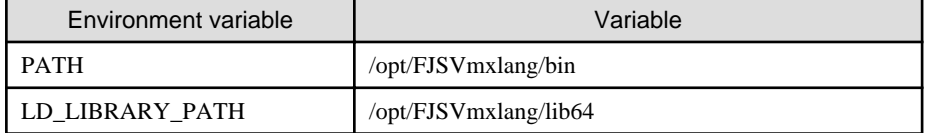

## **2.2 Compiler Options**

This section describes the compiler options for use this function.

-N{ rt\_tune | rt\_notune }

- This option specifies whether or not Runtime Information is output. The default is -Nrt\_notune.
- Even when only link edit, if the object program compiled by this is included, this option must be specified.

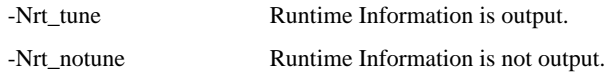

#### -Nrt\_tune\_io

- This option must specify to fetch Input-Output Information of C/C++
- -Nrt\_tune\_io option sets -Nrt\_tune option. When the compiler option -Nrt\_notune is specified after -Nrt\_ tune\_io option, -Nrt\_tune\_io option becomes invalid.
- The source program compiled without specifying this option is not output I/O information on C/C++.

-Nrt\_tune\_func

- In addition to the -Nrt\_tune output, Runtime Information about each routine is output.
- -Nrt\_tune\_func option sets -Nrt\_tune option. When the compiler option -Nrt\_notune is specified after -Nrt\_ tune\_func option, Runtime Information is not output.

### -Nrt\_tune\_loop[={ all | innermost }]

- In addition to the -Nrt\_tune output, runtime information about each loop is output.
- -Nrt\_tune\_loop option sets -Nrt\_tune option. When the compiler option -Nrt\_notune is specified after -Nrt\_ tune\_loop option, Runtime Information is not output.
- If -Nrt tune loop is specified without argument, -Nrt tune loop=all is effective.

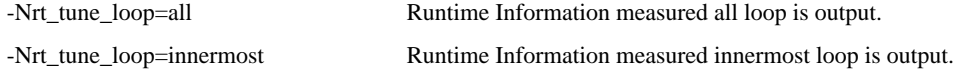

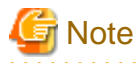

The loop of this case means the thing which deletion was not carried out for by optimization among DO loop of the Fortran, loop (for/ while/if-goto) for the optimization of the C. The loop which is not nested is included in the innermost loop.

. . . . . . . . . . .

Notes when Runtime Information is fetched are shown below.

- <span id="page-7-0"></span>- When FALSE is specified for environment variable FLIB\_FASTOMP, information cannot be correctly fetched. Refer to following manuals for environment variable FLIB\_FASTOMP.
	- "Fortran User's Guide"
	- "C User's Guide"
	- "C++ User's Guide"
- When there are goto statement, stop statement (Fortran), setjmp()/longjmp()( $C/C++$ ), throw statement ( $C++$ ) during a program or an exceptions is checked, information may be not correctly fetched.
- There is a possibility of receiving the following influences by optimization of the compiler.
	- When fetched the information each loop, it may be different which loop becomes a target of the measurement.
	- Line number may not accord with line number of the source program.
	- The nest relations of the loop may not accord with a nest of the source program. By the following optimization, I may not recognize loop information definitely. By the following optimization, it may not be correctly recognized loop information.
		- inline expansion for procedures
		- loop unrolling
		- loop blocking
		- loop interchange
		- loop fusion
		- loop striping
		- loop splitting
		- loop peeling
		- loop unswitching
		- change the function to a multi-operation function, use SIMD instructions
- If the information is fetched each routine or loop by specifying Nrt\_tune\_func or -Nrt\_tune\_loop, fetched information is increases, and execute time may increase.
- When I/O information on C/C++ is acquired specifying Nrt\_tune\_io, the function prototype should be declared to the service function in a correct type (prototype declaration). When it doesn't become a measurement object when not declared in a correct type, I/O information is not output. Please do an appropriate standard header in include to declare the function prototype in a correct type.

## **2.3 Runtime Environment Variables**

This section describes the runtime environment variables using this function.

The English small letter and the English capital letter specified for the value of the environment variable at execution time are distinguished.

If an incorrect value is specified for the operand of a variable, then the runtime message concerning the environment variables for which operand values can be specified is output, and the environment variable is disabled or the operand value is disabled. For environment variables that do not require operands, the specified operand value is ignored and the environment variable takes effect.

| Runtime environment variable |         |                                             |
|------------------------------|---------|---------------------------------------------|
| Variable name                | Operand | Explanation                                 |
| FLIB RTINFO RATIO            | (None)  | <b>Outputs Parallelization Information.</b> |
| FLIB RTINFO COST             | (None)  | <b>Outputs Cost Information.</b>            |
| FLIB RTINFO IO               | F       | Outputs Input-Output Information.           |
|                              |         | The default operand is A.                   |

Table 2.2 Environment variables that control the information output

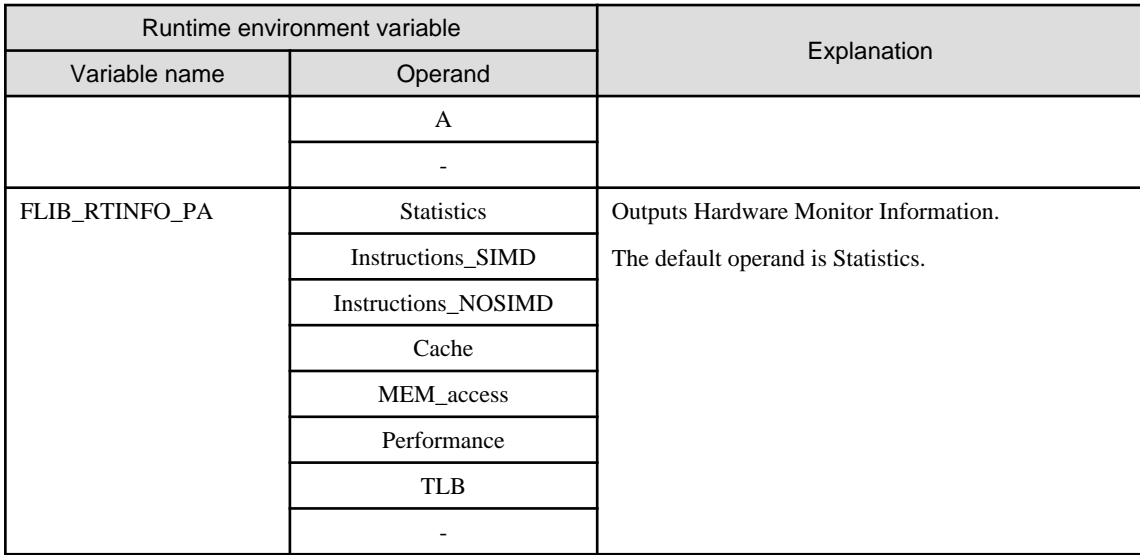

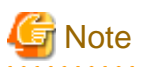

 $\overline{1}$  . . . . . . .

When either of Parallelization Information, Cost Information or Input-Output Information is output, Hardware Monitor Information cannot be output.

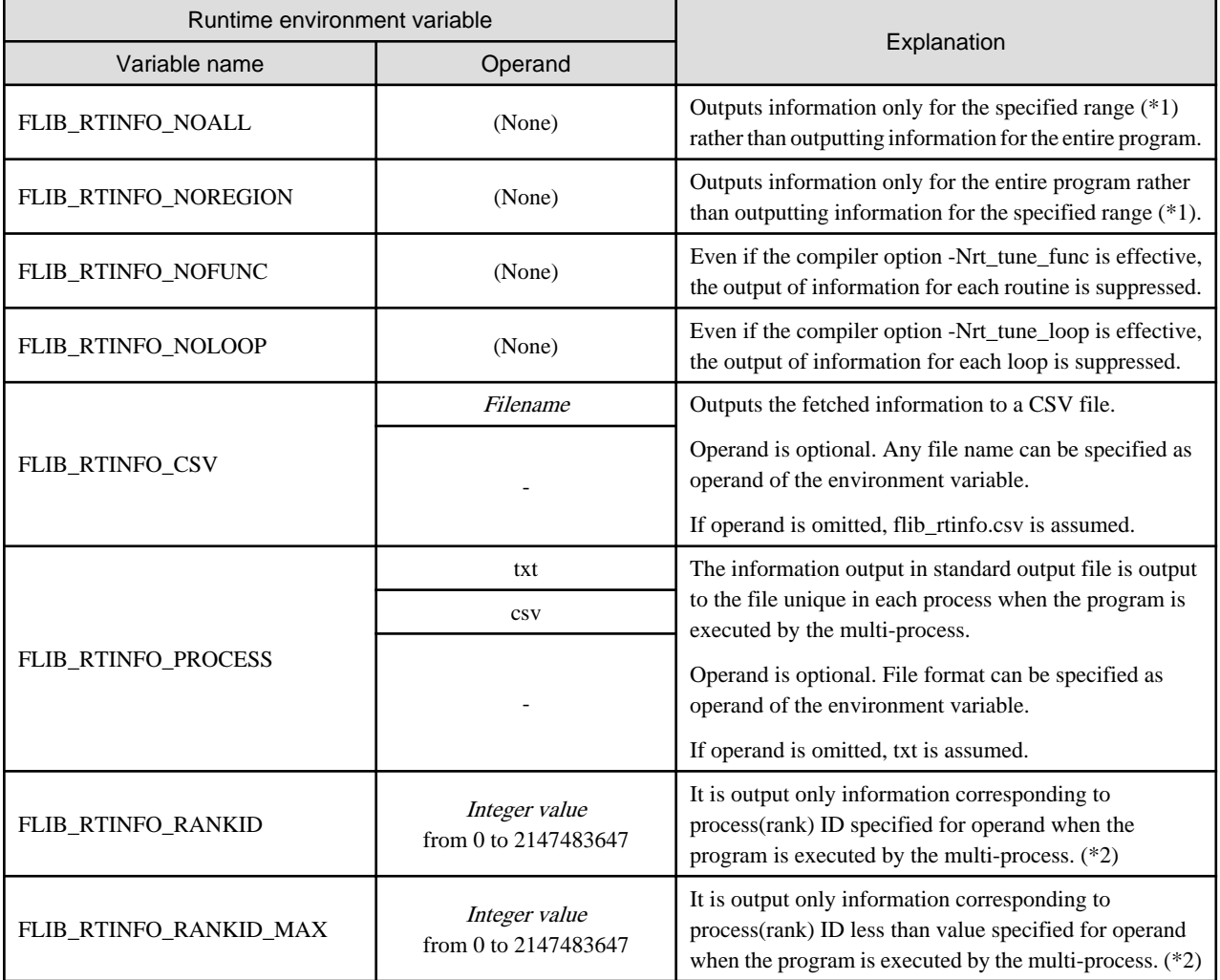

### Table 2.3 Environment variables that control the output format

<span id="page-9-0"></span>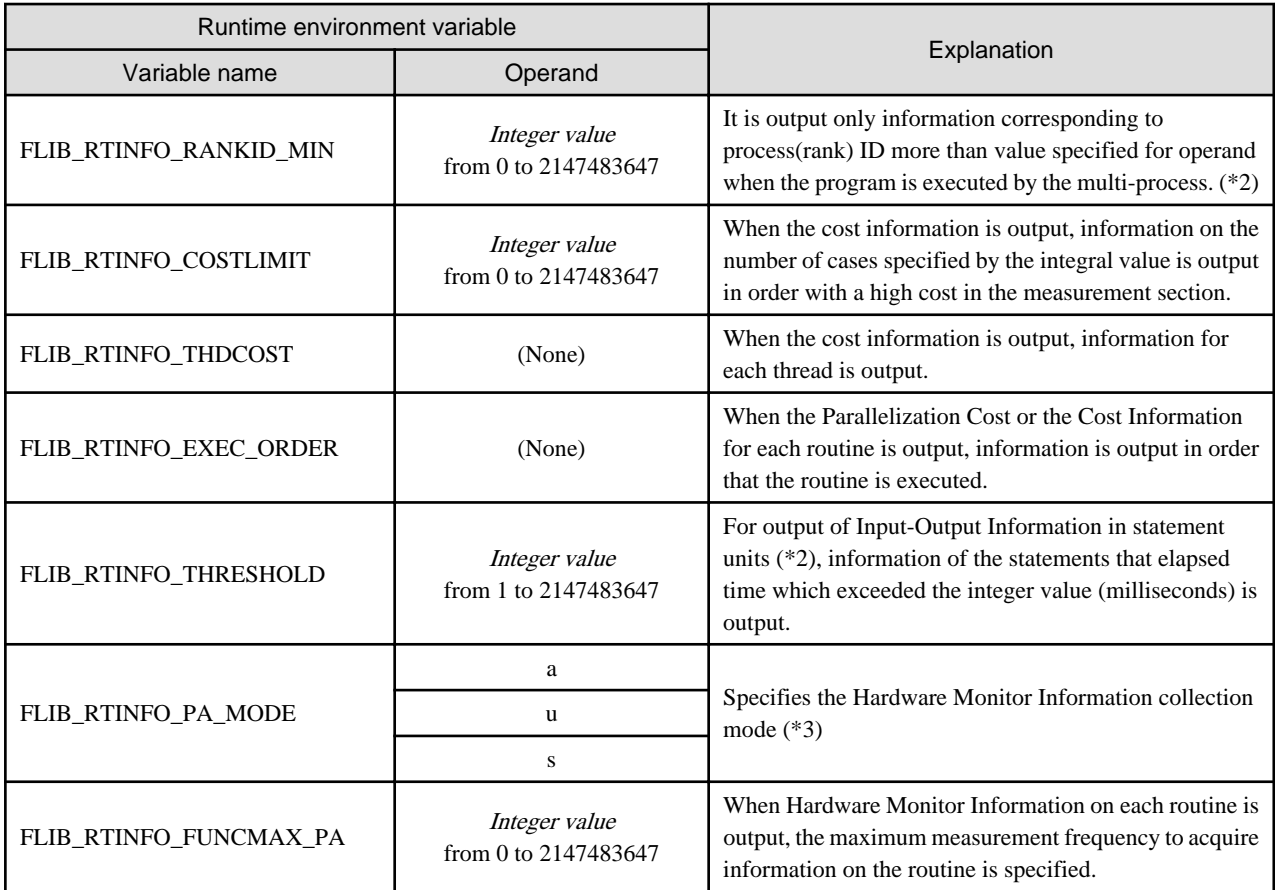

\*1) Refer to "[3.2 Range Specification](#page-17-0)" for information on how to fetch information for a specified range.

\*2) Refer to "[7.2.2.3 Statement Information](#page-40-0)" for information on how to output Input-Output Information in statement units.

\*3) Refer to "[8.2.2 Switching Collection Mode"](#page-50-0) for information about collection modes.

## **2.4 Range of Obtainable Information**

This section describes the range of information that can be fetched using this function.

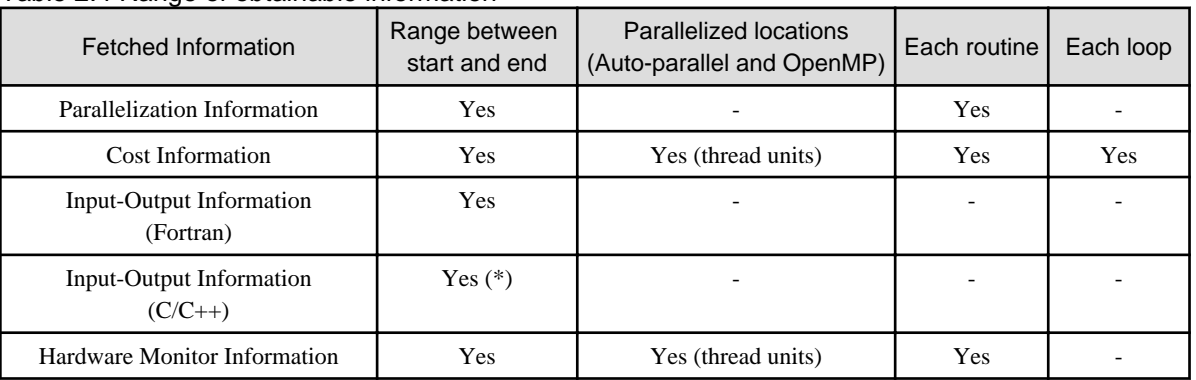

Table 2.4 Range of obtainable information

\*) It is measured within the start of the program to the end.

### **2.4.1 Information Fetched for Each Routine**

When information is fetched for each routine, the information below is fetched in the cases shown below.

- <span id="page-10-0"></span>- If a routine is called from within a routine :
	- Information for the called routine is not included in the calling source routine information.
- If the same routine is called from multiple locations :
	- The total values are used as the information for that routine.
- Only user-defined routines are output. Information concerning system calls and library functions is not fetched.

### **2.4.2 Information Fetched for Each Loop**

When information is fetched for each loop, the information below is fetched in the cases shown below.

- If a routine is called from within a loop :
	- Information for the called routine is included in the calling source loop information.
- If a loop is called from within a loop :
	- Information for the called loop is included in the calling source loop information.

## **2.5 Output Information List**

This section describes the information output by this function.

### Table 2.5 Output information

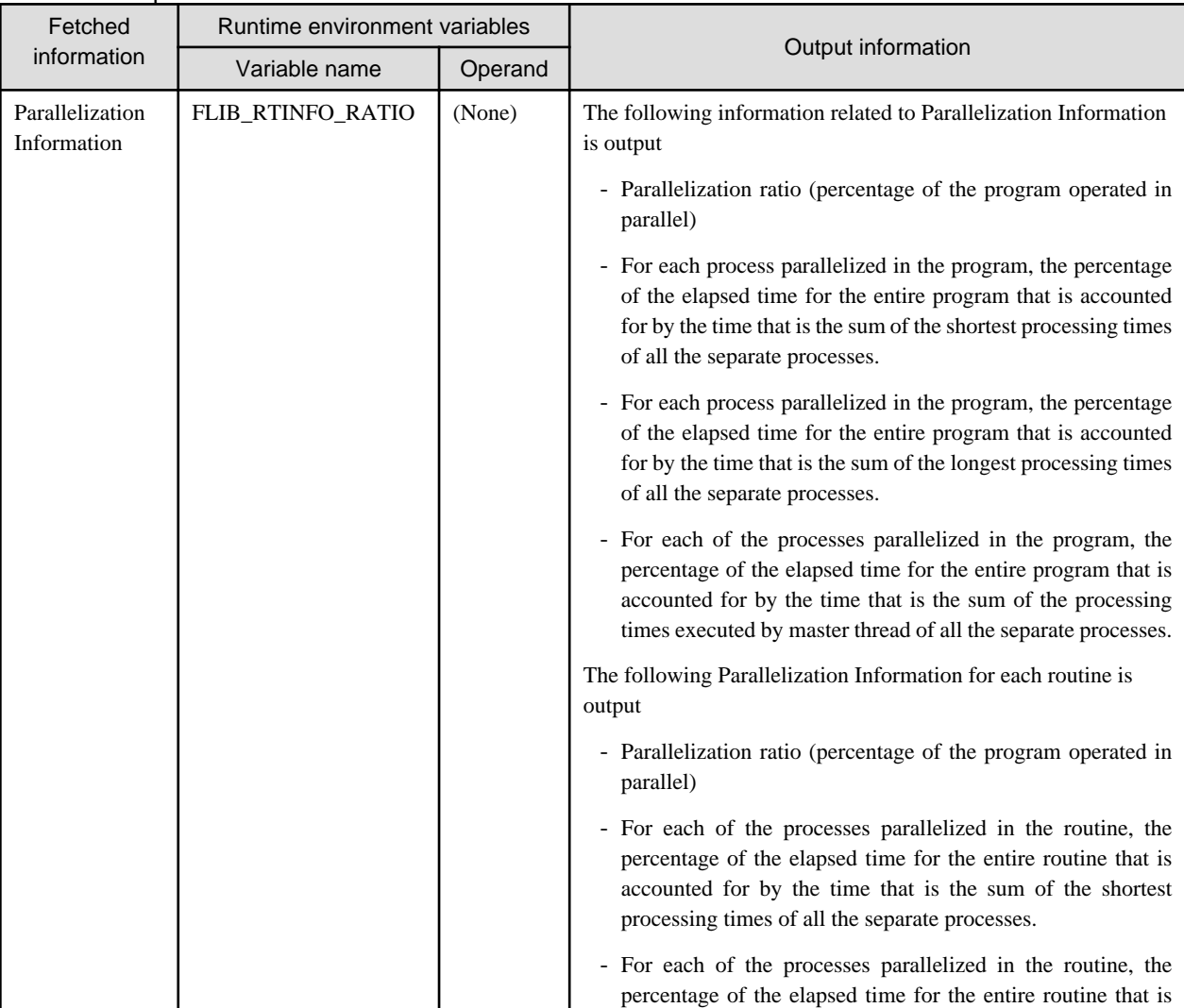

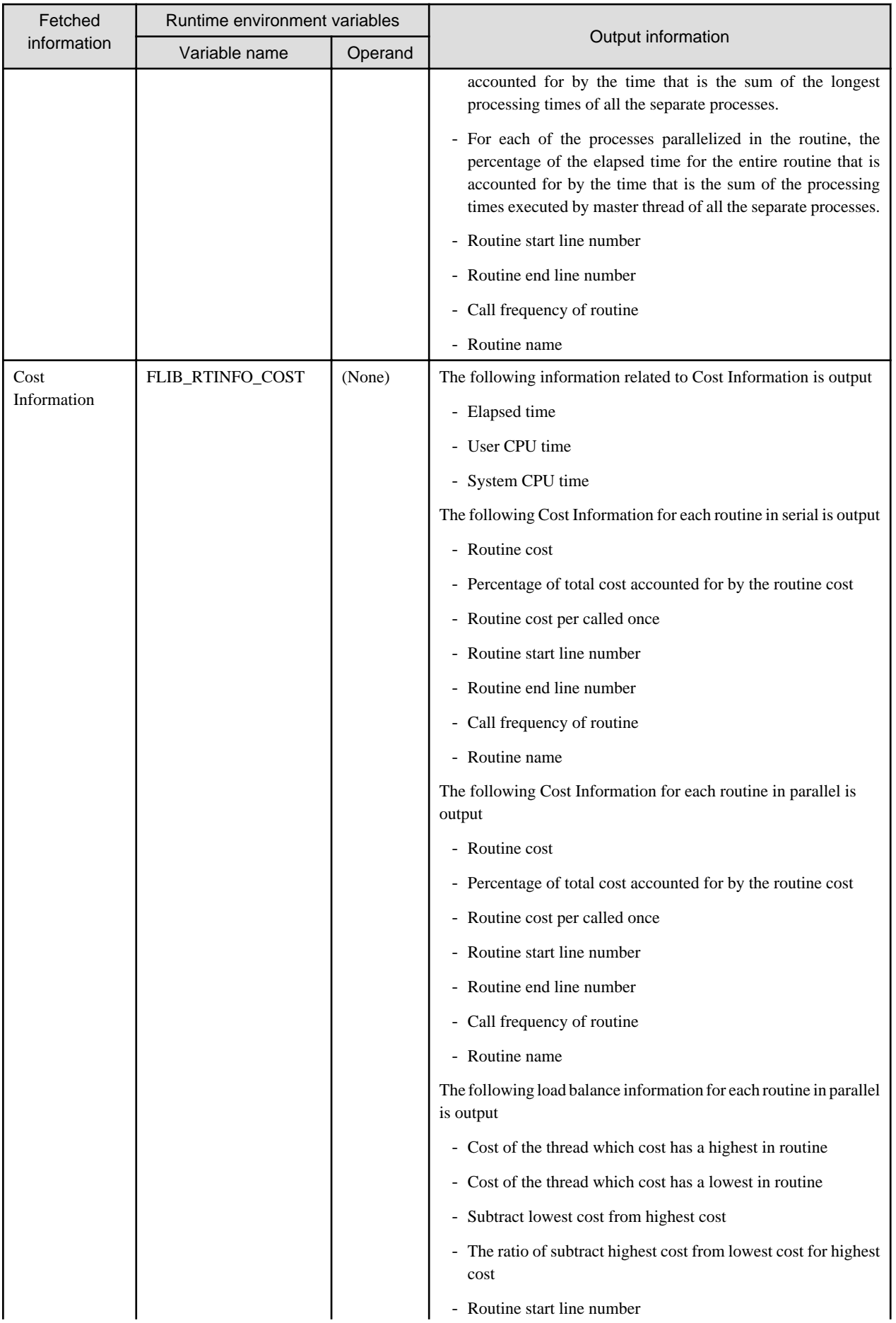

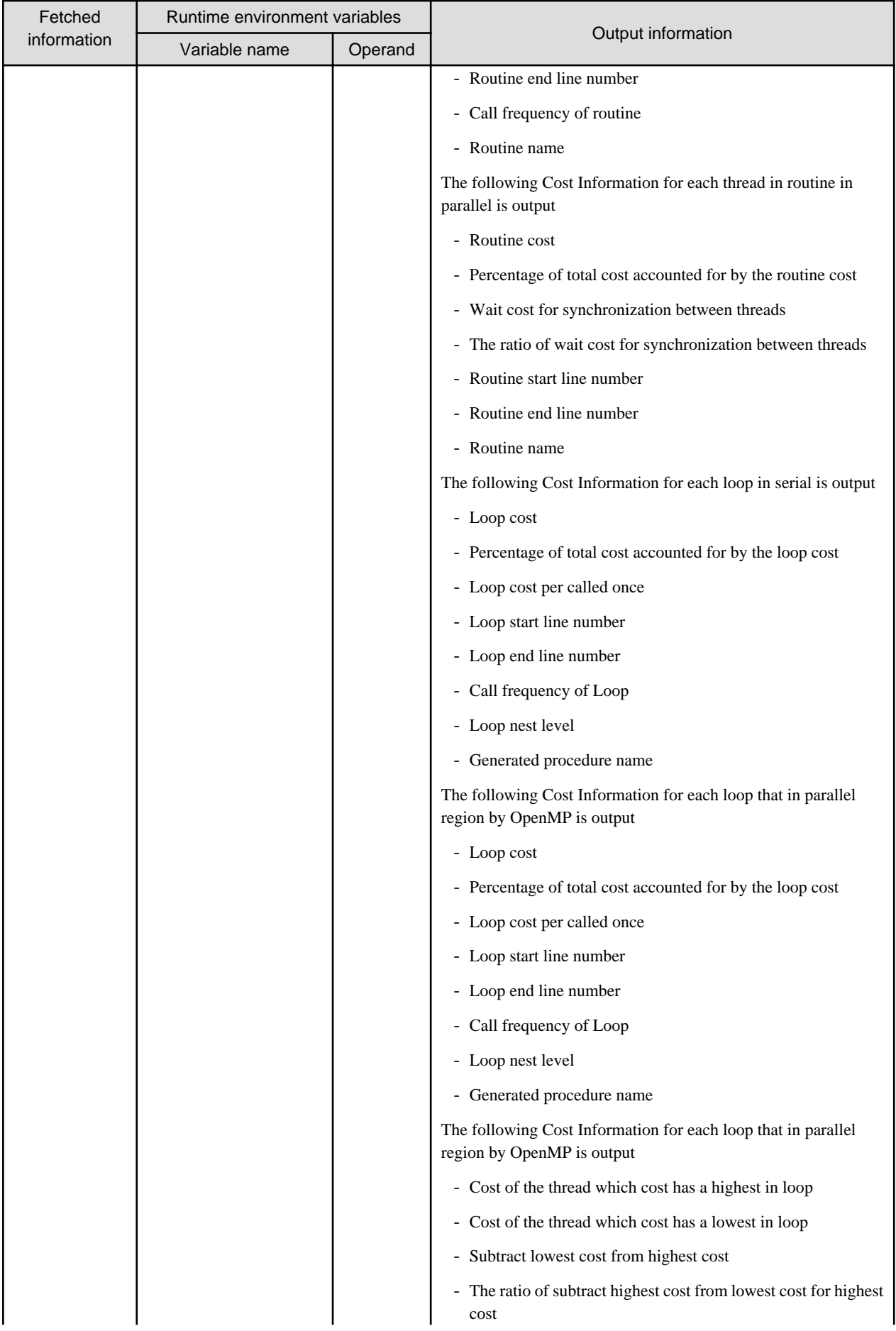

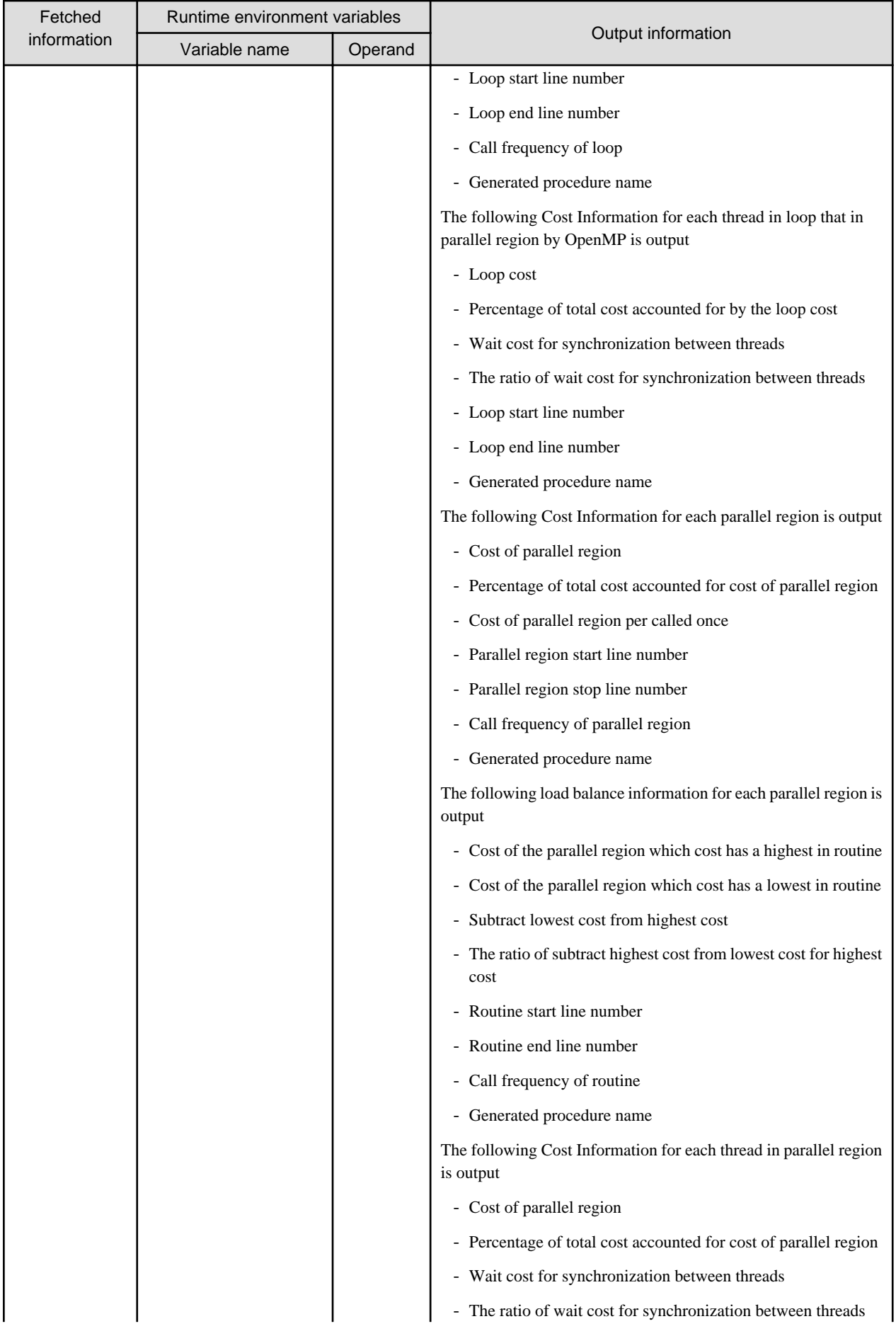

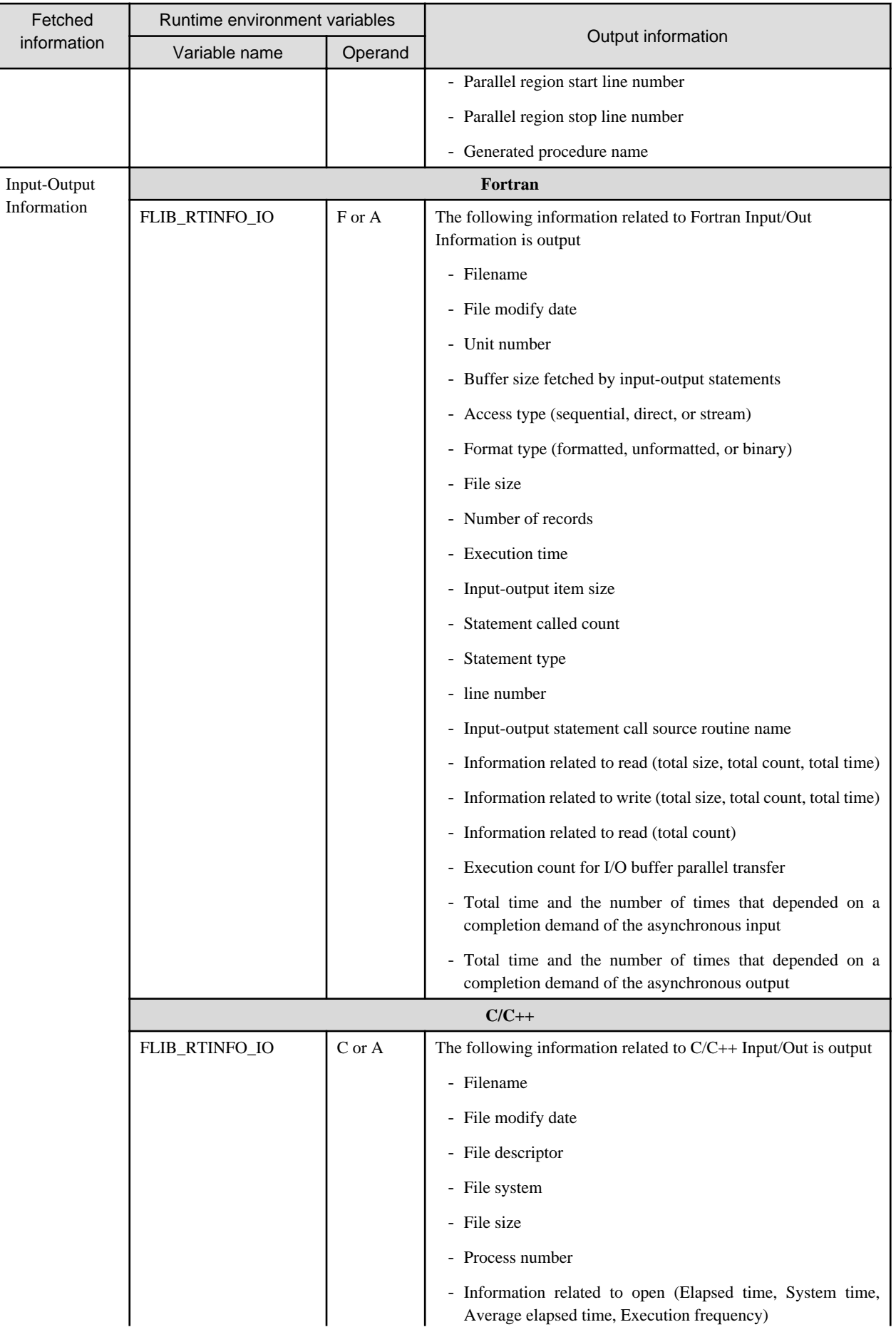

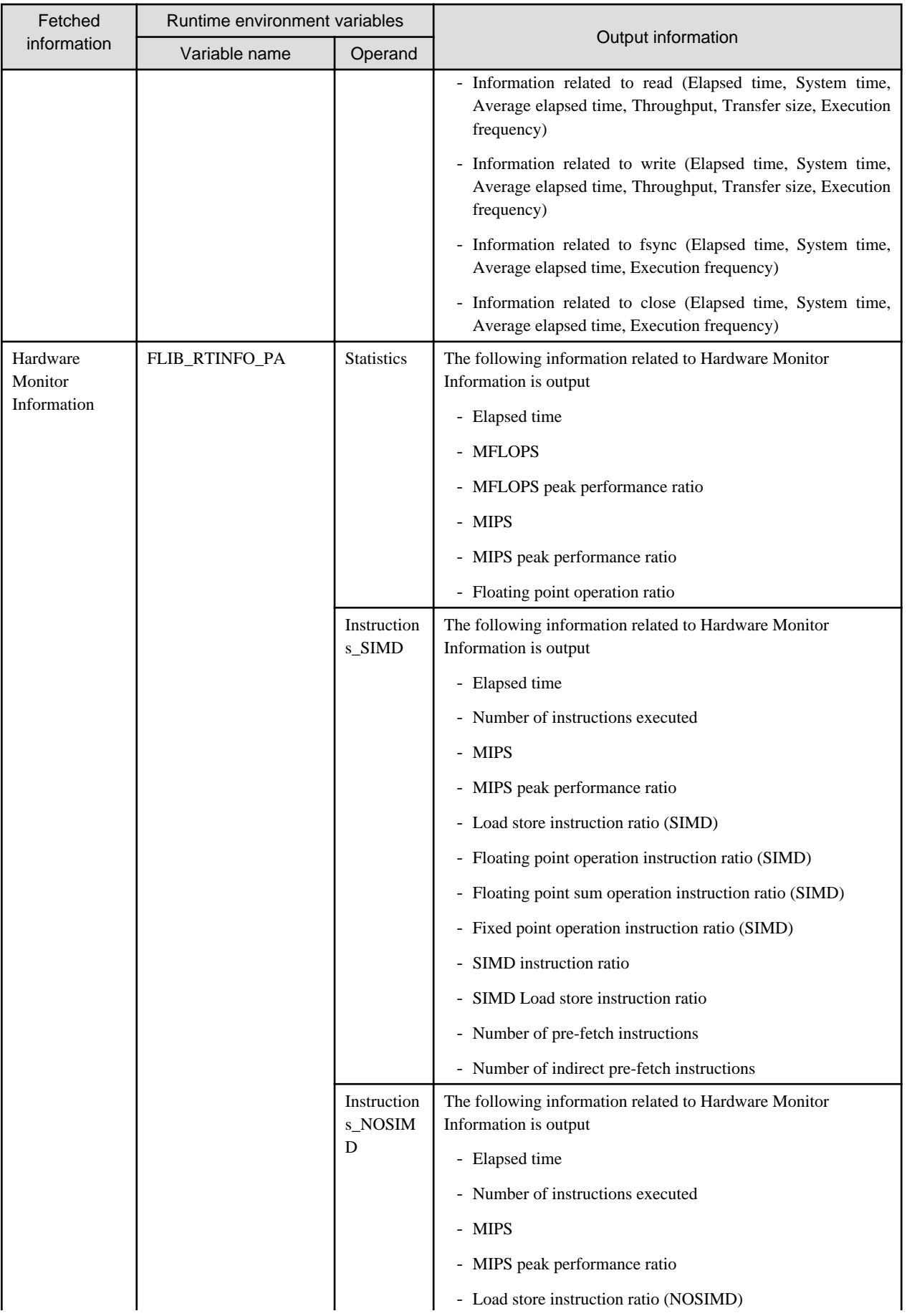

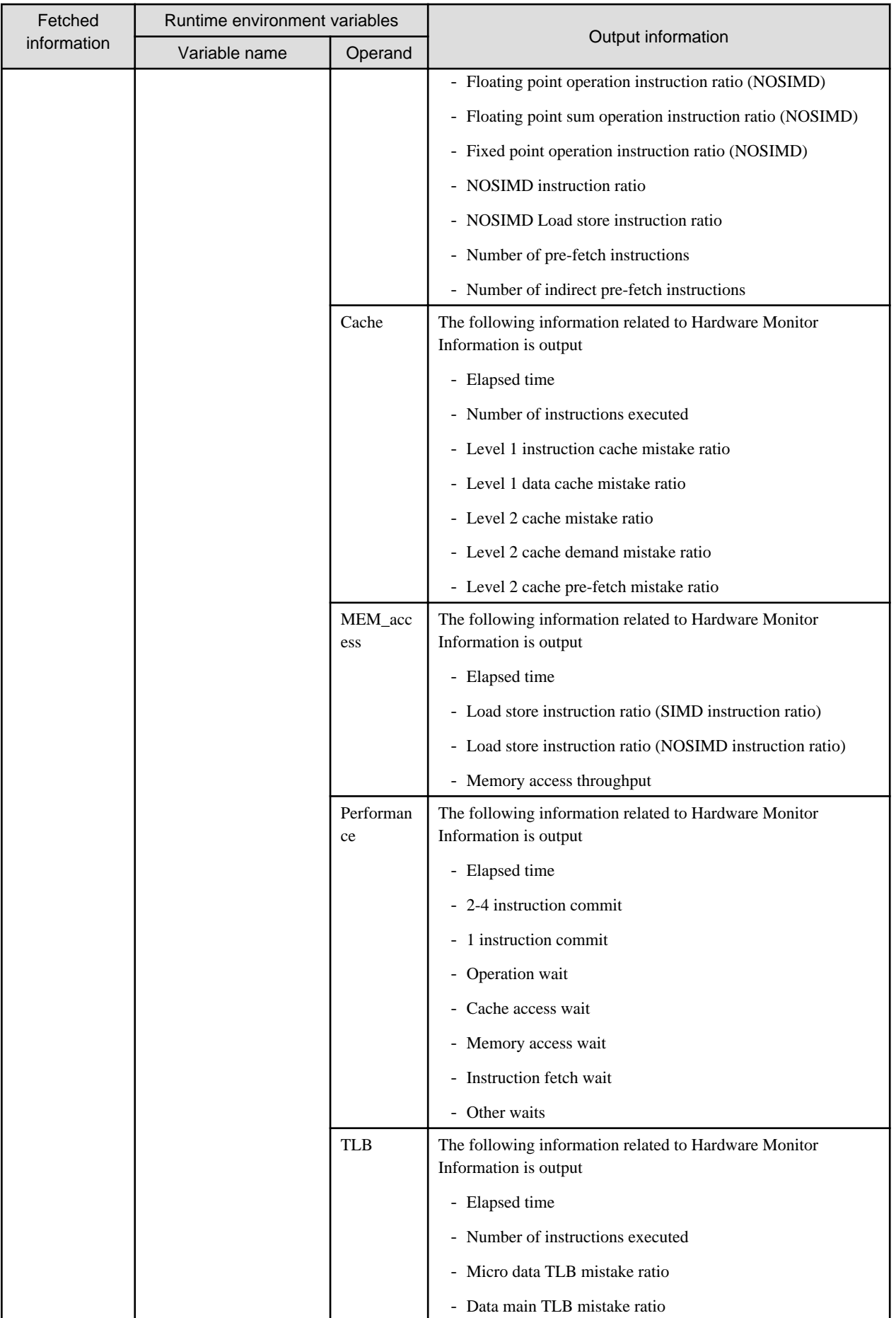

## <span id="page-17-0"></span>**Chapter 3 Measurement Range**

This chapter describes how to fetched information that a part of the program as a measurement range.

## **3.1 Entire Program**

When the -Nrt\_tune compile option is specified, this function is enabled and information can be fetched from the start of the program to the end.

Also, if the -Nrt\_tune\_func environment variables or -Nrt\_tune\_loop environment are specified, additional information concerning each routine, each loop can be fetched.

Refer to "[2.2 Compiler Options"](#page-6-0) for further details.

## **3.2 Range Specification**

The range specification is a function that adds Information from the start to the end of a specified range to information on the entire program. To specify a range, a service routine must be inserted at the measurement start position and the measurement end position in the source program. If external name of the service routine processed by specifying the compiler option -mldefault=cdecl or -ml=cdecl or using \$pragma c specifier, information cannot be correctly fetched.

Also, if the -Nrt\_tune\_func environment variables or -Nrt\_tune\_loop environment are specified, additional information concerning each routine, each loop can be fetched.

However, if specified range crosses routine or parallelized location, information concerning each routine, each loop and parallelized location may be not correctly fetched.

Refer to "[2.2 Compiler Options"](#page-6-0) for further details.

If the environment variable FLIB\_RTINFO\_NOALL is specified, information is fetched from only the specified segment rather than from the entire program. This can reduce measurement costs because the segment being measured is restricted. If there is no specified range, it is output only header information (Refer to "[4.1 Output format](#page-22-0)") of runtime information.

### Table 3.1 Format of FLIB\_RTINFO\_NOALL environment variable

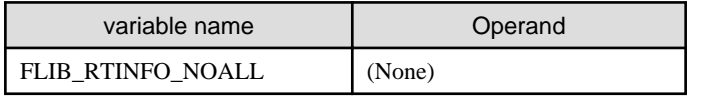

If the environment variable FLIB\_RTINFO\_NOREGION is specified, information is fetched from only the entire program rather than from the specified segment. This can reduce measurement costs because the segment being measured is restricted.

### Table 3.2 Format of FLIB\_RTINFO\_NOREGION environment variable

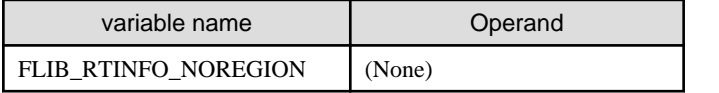

When both environment variable FLIB\_RTINFO\_NOALL and environment variable FLIB\_RTINFO\_ NOREGION are specified, it is output only header information (Refer to ["4.1 Output format"](#page-22-0)) of runtime information.

How to use the service routine for Fortran, C, and C++ are described below.

### **3.2.1 Fortran**

The format of the service subroutines used to specify a range is shown below.

### Table 3.3 Format of service subroutines used to specify a range

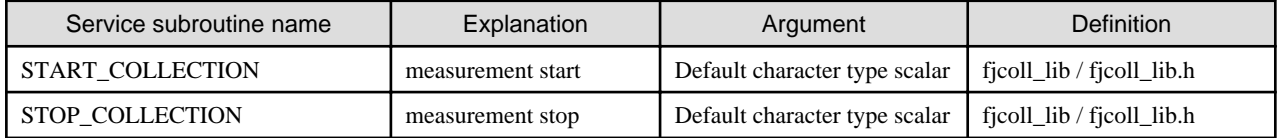

- If argument is not default character type scalar, the execution result is ensured.
- A space in the argument is read as being one character.

```
 Example
```
Example 1: "AB<space>C" and "ABC" are different argument values

Example 2: "ABC<space>" and "ABC" are different argument values

- The measurement range is from the START\_COLLECTION to the STOP\_COLLECTION service subroutine that specifies the same argument value.

- If service subroutines with the same argument value specified are called from multiple locations, the measured value is the total value for all the ranges.
- If the service subroutine is called in parallel region, the information may be not correctly fetched.

The following specifications can be made for a service subroutine

1. Range from the START\_COLLECTION to the STOP\_COLLECTION that has the same argument value specified

```
call START_COLLECTION("region_1")
```

```
call STOP_COLLECTION("region_1")
```
### 2. Nested range

Range specifications that have different arguments can be nested.

call START\_COLLECTION("region\_1") call START\_COLLECTION("region\_2") call STOP\_COLLECTION("region\_2") call STOP\_COLLECTION("region\_1")

#### 3. Overlapped range

Range specifications that have different arguments can be overlapped.

- call START\_COLLECTION("region\_1")
- call START\_COLLECTION("region\_2")
- call STOP\_COLLECTION("region\_1")
- call STOP\_COLLECTION("region\_2")

The figure below shows example of service subroutine usage.

## **Example**

**Example of service subroutine usage**

```
USE FJCOLL_LIB
```

```
INTEGER I, J
REAL,DIMENSION(100,100) :: R
CALL START_COLLECTION("MAIN_LOOP")
```
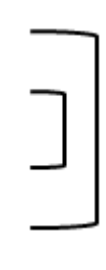

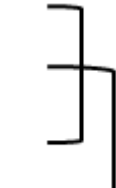

```
DO I = 1, 100DO J = 1, 100R( I, J ) = I + J END DO
END DO
CALL STOP_COLLECTION("MAIN_LOOP")
END
```
### 3.2.1.1 Error processing

An error occurs in the following cases:

- After START\_COLLECTION, if a START\_COLLECTION with the same argument value specified is executed, but only if there is no STOP\_COLLECTION corresponding to the START\_COLLECTION that was executed first

At the point when the subsequent START\_COLLECTION is executed, runtime message RTINF0201 is output and the subsequent START\_COLLECTION is disabled.

Refer to "[Chapter 9 Message"](#page-62-0) for runtime message.

- If there is no START\_COLLECTION corresponding to STOP\_COLLECTION

At the point when the STOP\_COLLECTION is executed, runtime message RTINF0202 is output. Refer to "[Chapter 9 Message"](#page-62-0) for runtime message.

- If there is no STOP\_COLLECTION corresponding to START\_COLLECTION

When the program ends, runtime message RTINF0203 is output. Refer to "[Chapter 9 Message"](#page-62-0) for runtime message.

### **3.2.2 C/C++**

The format of the service functions used to specify a range is shown below.

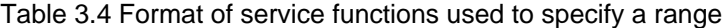

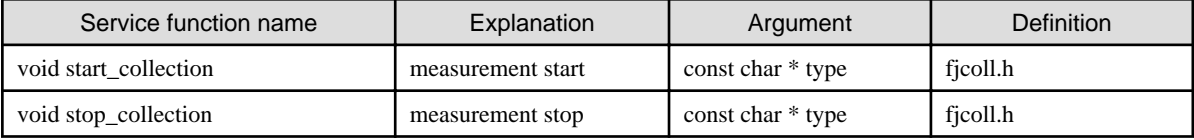

- A space in the argument is read as being one character.

<sup>∥</sup> Example

Example 1: "AB<space>C" and "ABC" are different argument values

Example 2: "ABC<space>" and "ABC" are different argument values 

- The measurement range is from the START\_COLLECTION to the STOP\_COLLECTION function that specifies the same argument value.
- If functions with the same argument value specified are called from multiple locations, the measured value is the total value for all the ranges.
- If the service function is called in parallel region, the information may be not correctly fetched.

The following specifications can be made for the service function used to specify a range:

1. Range from the start\_collection to the stop\_collection that has the same argument value specified

```
start_collection("region_1");
```
stop\_collection("region\_1");

#### <span id="page-20-0"></span>2. Nested range

Range specifications that have different arguments can be nested.

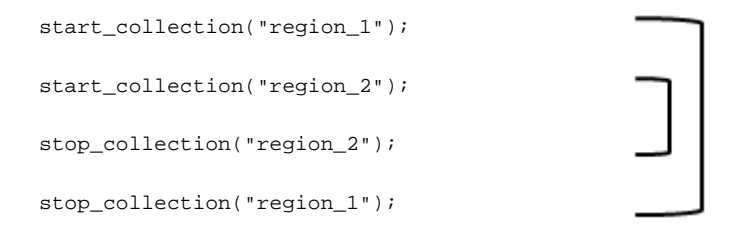

3. Overlapped range

Range specifications that have different arguments can be overlapped.

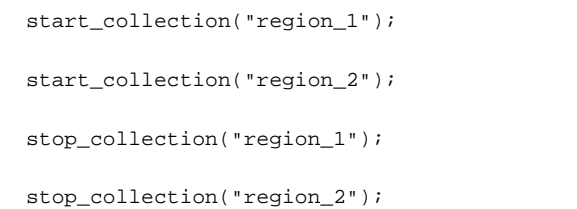

The figure below shows example of service function usage.

## **Example**

#### **Example of service function usage**

```
#include <stdio.h>
#include <fjcoll.h>
int main(void) {
  int i,j;
  float arr[100][100];
  start_collection("main_loop");
 for (i=0; i<100; i++) {
     for (j=0; j<100; j++) {
      arr[i][j] = i+j; }
   }
  stop_collection("main_loop");
}
```
### 3.2.2.1 Error processing

An error occurs in the following cases:

- After start\_collection, if a start\_collection with the same argument value specified is executed, but only if there is no stop\_collection corresponding to the start\_collection that was executed first

At the point when the subsequent start\_collection is executed, runtime message RTINF0201 is output and the subsequent start\_collection is disabled.

Refer to "[Chapter 9 Message"](#page-62-0) for runtime message.

- If there is no start\_collection corresponding to stop\_collection

At the point when the stop\_collection is executed, runtime message RTINF0202 is output. Refer to "[Chapter 9 Message"](#page-62-0) for runtime message.

- If there is no stop\_collection corresponding to start\_collection

When the program ends, runtime message RTINF0203 is output. Refer to "[Chapter 9 Message"](#page-62-0) for runtime message.

## <span id="page-22-0"></span>**Chapter 4 Output**

This chapter describes output of this function.

### **4.1 Output format**

The fetched information is output file in the formats below.

In addition to the fetched information, header information shown the fetched information name is output

Output information includes header information shows the name of information other than Runtime Information.

Even if there is no information fetched, environment variable FLIB\_RTINFO\_NOALL is specified without specifying service routine, header information is output.

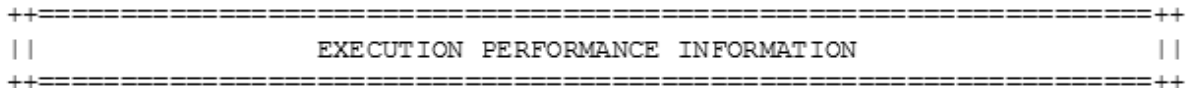

########## Program ##########

the contract of the contract of the contract of

the contract of the contract of the contract of

Environment variable FLIB\_RTINFO\_RATIO is specified

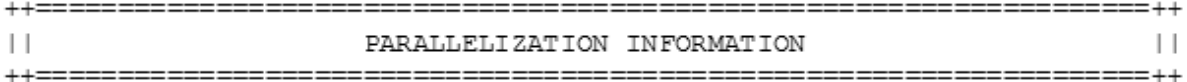

Parallelization Information is output

Environment variable FLIB\_RTINFO\_COST is specified

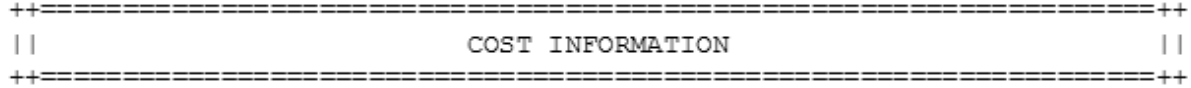

Cost Information is output

Environment variable FLIB\_RTINFO\_IO is specified

 $^{++}$  $+1$  $\vert \ \vert$ I/O INFORMATION  $\perp$  $++======$ =========  $=$  $+$ Fortran I/O INFORMATION I/O Information on Fortran is output **Service Controller Controller Controller** 

```
************************
C/C++ I/O INFORMATION
************************
```
 I/O Information on C/C++ is output (If the compiler option -Nrt\_tune\_io is specified) **Service Controller Controller Controller** 

Environment variable FLIB\_RTINFO\_PA is specified

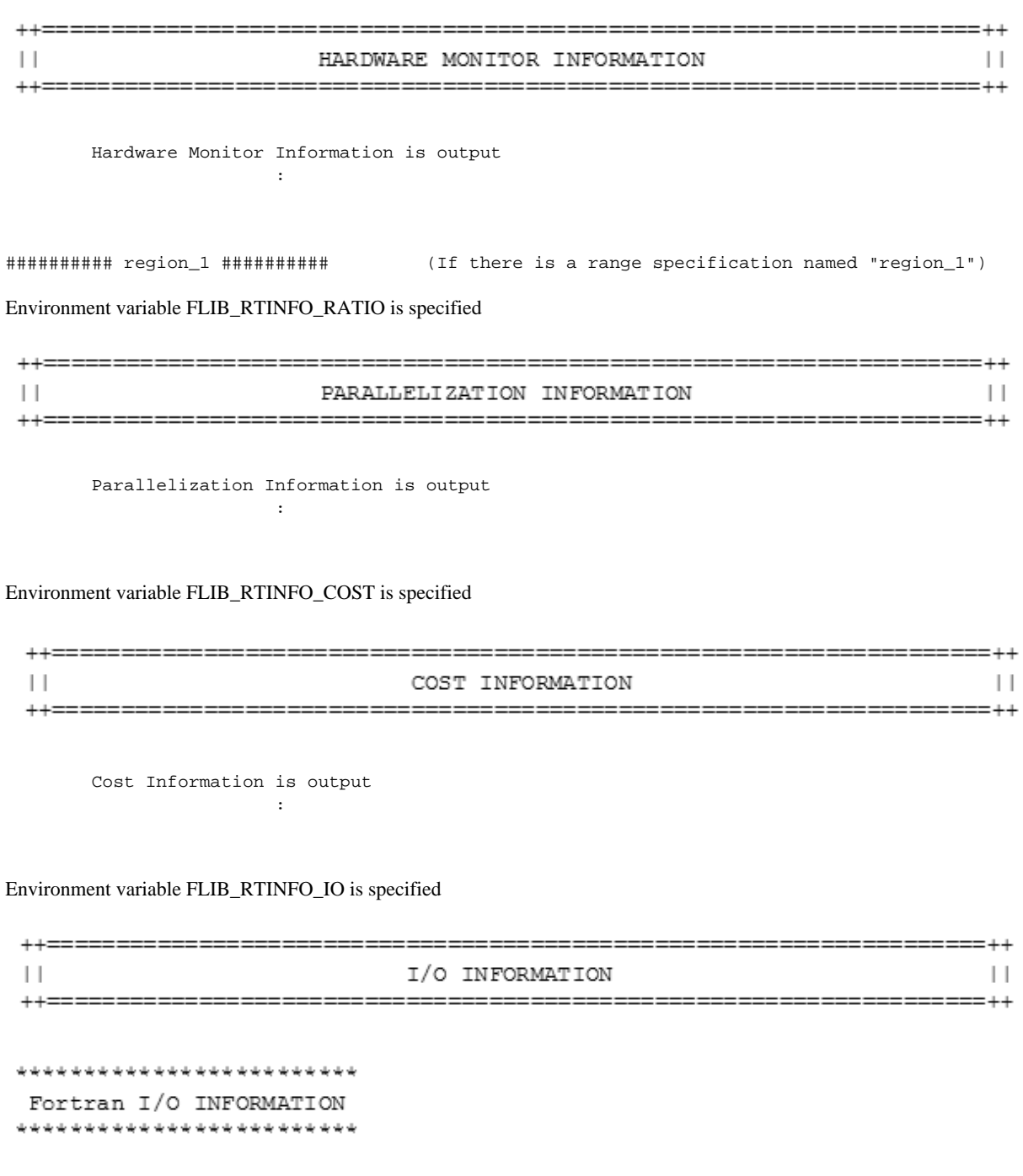

 I/O Information on Fortran is output **Service Controller Controller Controller** 

<span id="page-24-0"></span>Environment variable FLIB\_RTINFO\_PA is specified

```
++++\vert \ \vertHARDWARE MONITOR INFORMATION
                                                                                                                  \vert \ \vert++1= + + Hardware Monitor Information is output
Service Controller Controller Controller
```
The above information can be output by the text format or CSV format.

### **4.1.1 Text format**

Output runtime information in the shown format that is "[4.1 Output format"](#page-22-0)

Refer to the following for details of the output form of information.

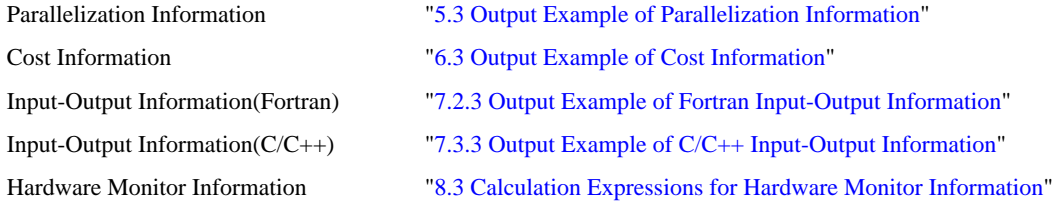

### **4.1.2 CSV format**

Output runtime information in the shown format that is "[4.1 Output format"](#page-22-0)

When runtime information is output by CSV, first column to fourth column of the data line follows the following compositions. It is depending on output information that the fifth and subsequent column data.

When there is no output information, "-" is output.

### Table 4.1 Composition of CSV format

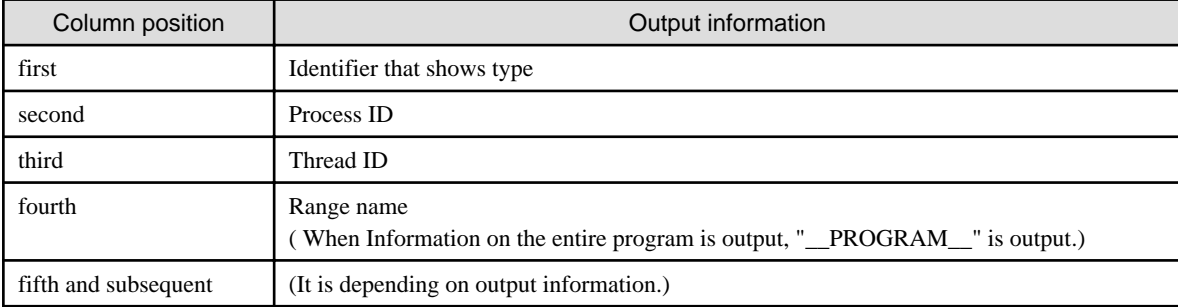

About Identifier that shows type are shown below.

### Table 4.2 Identifier that shows type

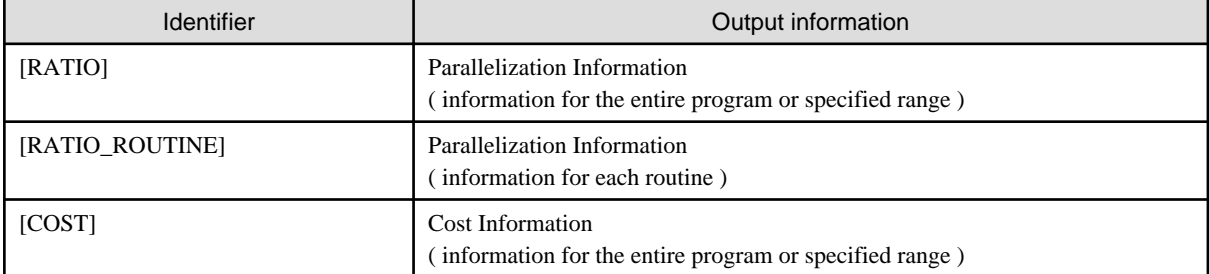

<span id="page-25-0"></span>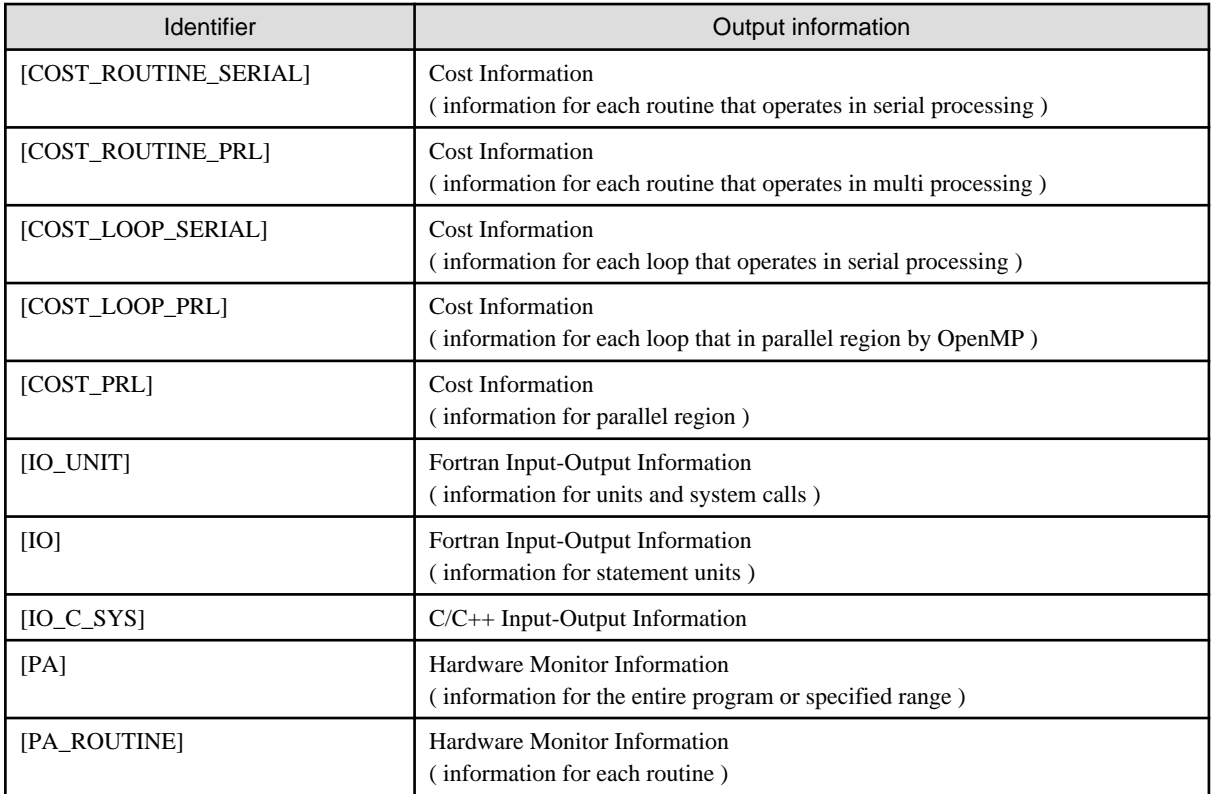

The method of specifying the text format or CSV format is different at a case of serial Programs or Multi-Thread Programs and MPI Programs or a Hybrid Programs.

A Hybrid program is MPI and a Multi-Thread program.

Each specification method is shown as follows.

## **4.2 Serial Programs or Multi-Thread Programs**

Output runtime information in the shown format that is "[4.1 Output format"](#page-22-0) to standard output file.

If the FLIB\_RTINFO\_CSV environment is specified, the fetched information can be output in CSV format. If a filename is specified in the operands, the fetched information is output to the specified file. If the specified file already exists, the information overwrites the existing file. If the file fails to open, runtime message RTINF0101 is output and the information is output to the standard output. Refer to ["Chapter 9 Message](#page-62-0)" for runtime message.

Note that this environment variable is disabled for MPI Programs or a Hybrid Programs.

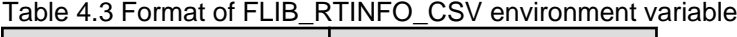

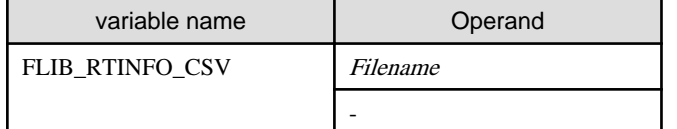

### **4.3 MPI Programs or Hybrid Programs**

Output runtime information in the shown format that is "[4.1 Output format"](#page-22-0) to standard output file.

If the FLIB\_RTINFO\_PROCESS environment variable is specified, the fetched information can be output to file each process.

If txt is specified for operand, information is output to the file of the following names.

If csv is specified for operand, information is output to the file of the following names by CSV format.

If the operand value is omitting or incorrect, it is assumed that txt is specified as the value.

### Static Process

flib\_rtinfo\_id\_rank (txt is effective as the operand)

flib\_rtinfo\_id\_rank.csv (csv is effective as the operand)

#### Dynamic Process

flib\_rtinfo\_id\_rank\_spawn (txt is effective as the operand)

flib\_rtinfo\_id\_rank\_spawn.csv (csv is effective as the operand)

id: Identification number to prevent output file name from overlapping with other jobs

rank: process(rank) ID

spawn: spawn number

The above-mentioned file is generated to each process. If the specified file already exists, the information overwrites the existing file. If the file fails to open, runtime message RTINF0102 is output and the environment variable is disabled. Refer to ["Chapter 9 Message](#page-62-0)" for runtime message.

Note that this environment variable is disabled for serial Programs or Multi-Thread Programs.

#### Table 4.4 Format of FLIB\_RTINFO\_PROCESS environment variable

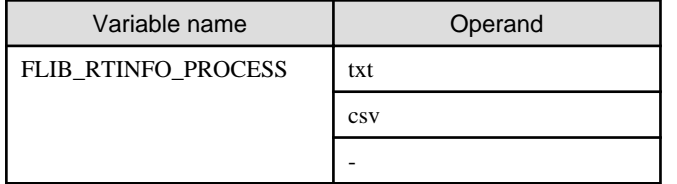

The information to each process is output for all processes, moreover the environment variable FLIB\_RTINFO\_RANKID, FLIB\_RTINFO\_RANKID\_MAX or FLIB\_RTINFO\_RANKID\_MIN can restrict information of process.

If environmental variable FLIB\_RTINFO\_RANKID is specified, it is output only information corresponding to process (rank) ID specified for operand.

If environmental variable FLIB\_RTINFO\_RANKID\_MAX is specified, it is output only information corresponding to process (rank) ID less than value specified for operand.

If environmental variable FLIB\_RTINFO\_RANKID\_MIN is specified, it is output only information corresponding to process (rank) ID more than value specified for operand.

When FLIB\_RTINFO\_RANKID, FLIB\_RTINFO\_RANKID\_MAX or FLIB\_RTINFO\_RANKID\_MIN is specified at the same time, only FLIB\_RTINFO\_RANKID becomes effective.

When FLIB\_RTINFO\_RANKID\_MIN and FLIB\_RTINFO\_RANKID\_MAX are specified at the same time and the value specified for FLIB\_RTINFO\_RANKID\_MIN is larger than the value that specified for FLIB\_RTINFO\_RANKID\_MAX, only FLIB\_RTINFO\_RANKID\_MAX becomes effective.

The specification of the environment variable is invalid when the specified value is disabled, and information on all processes is output.

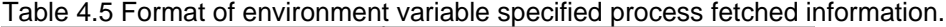

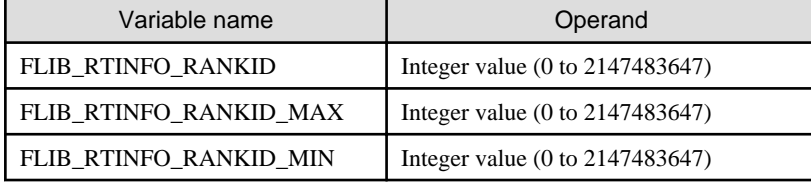

## <span id="page-27-0"></span>**Chapter 5 Parallelization Information**

This chapter describes the Parallelization Information.

The parallel in Parallelization Information means thread parallelization.

## **5.1 Overview of Parallelization Information**

The following information is output, as "Parallelization Information" by specifying the environment variable FLIB\_RTINFO\_RATIO.

(1) Parallelization ratio (percentage of the program operated in parallel)

Total parallel processing elapsed time for all threads / (Total parallel processing elapsed time for all threads + master thread sequential processing elapsed time) is output.

(2) For each of the processes parallelized in the program, the percentage of the elapsed time for the entire program that is accounted for by the time that is the sum of the shortest processing times of all the separate processes.

(3) For each of the processes parallelized in the program, the percentage of the elapsed time for the entire program that is accounted for by the time that is the sum of the longest processing times of all the separate processes.

(4) For each of the processes parallelized in the program, the percentage of the elapsed time for the entire program that is accounted for by the time that is the sum of the processing times executed by master thread of all the separate processes.

The information in (1) shows the ratio of serial processing to parallel processing within the measured range.

From the information in (2), it is possible to determine whether performance could be improved by increasing the number of parallel processes.

## Example

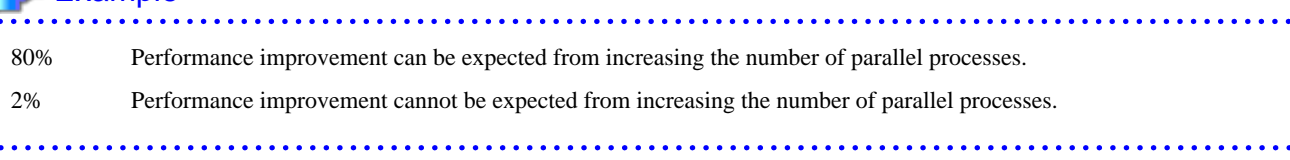

The difference between (2) and (3) indicates the load balance of the parallelized regions within the measured range. The parallel balance can be considered good if this difference is small.

## **5.2 Details of Parallelization Information**

The figure below shows an overview of parallel execution processing. And the explanation below is the calculation method for  $(1)~(4)$ values in "5.1 Overview of Parallelization Information".

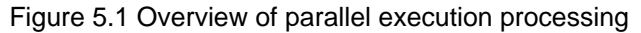

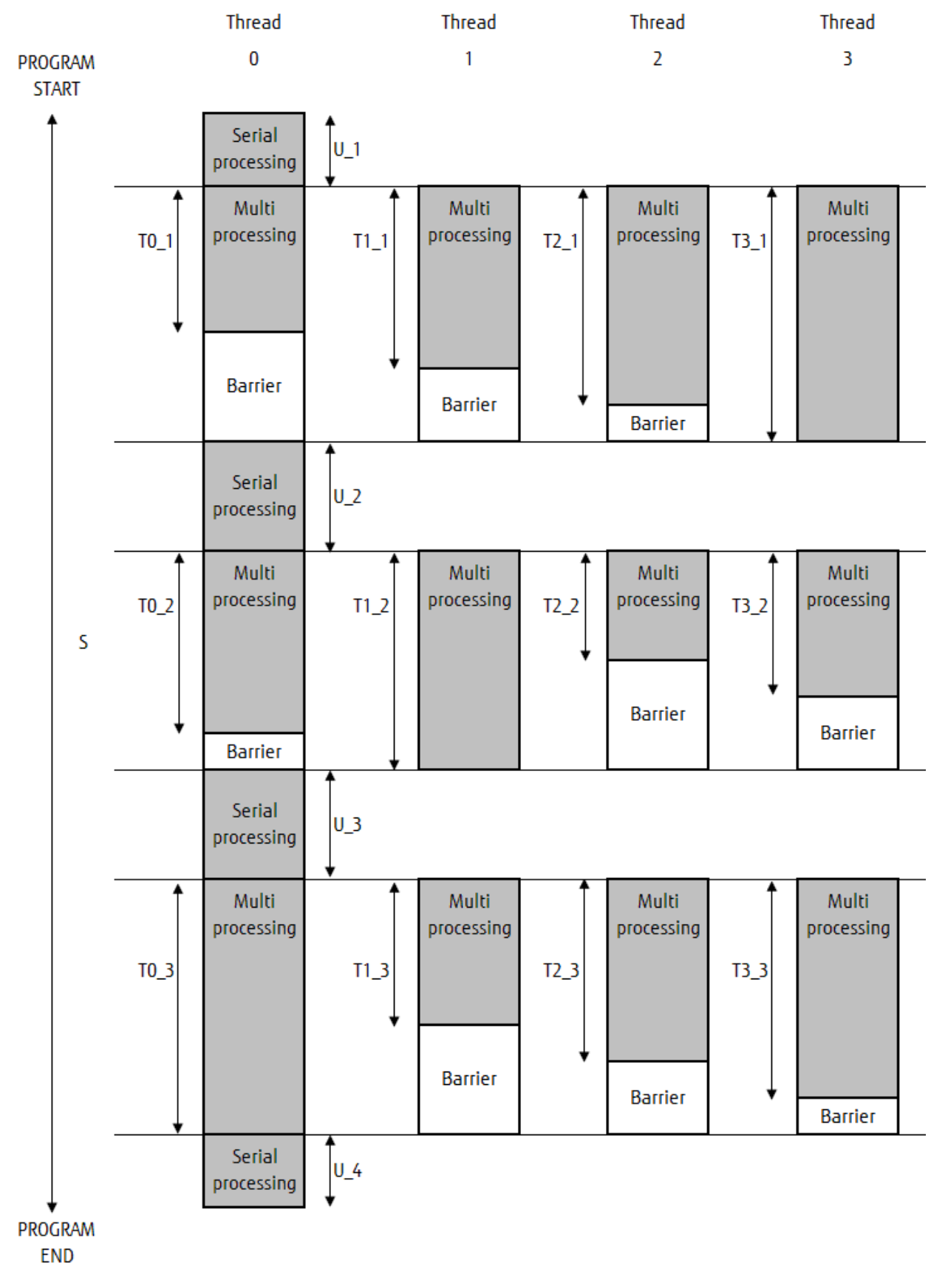

\*) The bar graph shows the elapsed time for each thread.

#### <span id="page-29-0"></span>Calculation method

#### (1) Parallelization ratio

The ratio can be obtained by dividing the parallel processing time by the shaded time (elapsed time except for barriers). The unit is a percentage (%).

The sum of T0\_1~T3\_3 is sumT, and the sum of U\_1~U\_3 is sumU.

sum  $\lceil$  / ( sum  $T + \text{sum}$  ) \* 100 (%)

(2) For each of the processes parallelized in the program, the percentage of the elapsed time for the entire program that is accounted for by the time that is the sum of the shortest processing times of all the separate processes

Obtain the lowest value for each of T0\_1~T3\_1, T0\_2~T3\_2, and T0\_3~T3\_3. Divide the total of these values by the elapsed time for the entire program S. The unit is a percentage (%).

The calculation expression for the parallel execution processing shown in the figure above is as follows:

 $(T0_1 + T3_2 + T2_3) / S * 100$  (%)

(3) For each of the processes parallelized in the program, the percentage of the elapsed time for the entire program that is accounted for by the time that is the sum of the longest processing times of all the separate processes

Obtain the highest value for each of  $T0_1 - T3_1$ ,  $T0_2 - T3_2$ , and  $T0_3 - T3_3$ . Divide the total of these values by the elapsed time for the entire program S. The unit is a percentage (%).

The calculation expression for the parallel execution processing shown in the figure above is as follows:

 $T3_1 + T1_2 + T0_3$  ) / S \* 100 (%)

(4) For each of the processes parallelized in the program, the percentage of the elapsed time for the entire program that is accounted for by the time that is the sum of the processing times executed by master thread of all the separate processes

Obtain the highest value for each of  $T0_1 - T3_1$ ,  $T0_2 - T3_2$ , and  $T0_3 - T3_3$ . Divide the total of these values by the elapsed time for the entire program S. The unit is a percentage (%).

The calculation expression for the parallel execution processing shown in the figure above is as follows:

 $T0$  1 + T0 2 + T0 3 ) / S \* 100 (%)

### **5.2.1 Information for Each Routine**

When the -Nrt tune func compile option is specified, the Parallelization Information is output for separate routines.

Refer to "[2.2 Compiler Options"](#page-6-0) for information concerning the compile options.

Parallelization ratios for each routine are output in order with large total value of ratio by Automatic parallelization and OpenMP.

If the FLIB\_RTINFO\_EXEC\_ORDER environment variable is specified, the parallelization ratios are output in the execution order of the routines.

### Table 5.1 Format of FLIB\_RTINFO\_EXEC\_ORDER environment variable

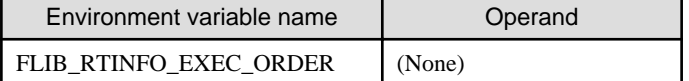

If the FLIB\_RTINFO\_EXEC\_ORDER environment variable is specified, the parallelization ratios are output in the execution order of the routines.

Even if compile option Nrt\_tune\_func is specified, information for each routine is not output when environment variable FLIB\_RTINFO\_NOFUNC is specified.

Table 5.2 Format of FLIB\_RTINFO\_NOFUNC environment variable

| Environment variable name | Operand |
|---------------------------|---------|
| I FLIB RTINFO NOFUNC      | (None)  |

## <span id="page-30-0"></span>**5.3 Output Example of Parallelization Information**

Output example of Parallelization Information is shown below.

#### Figure 5.2 Output example of Parallelization Information

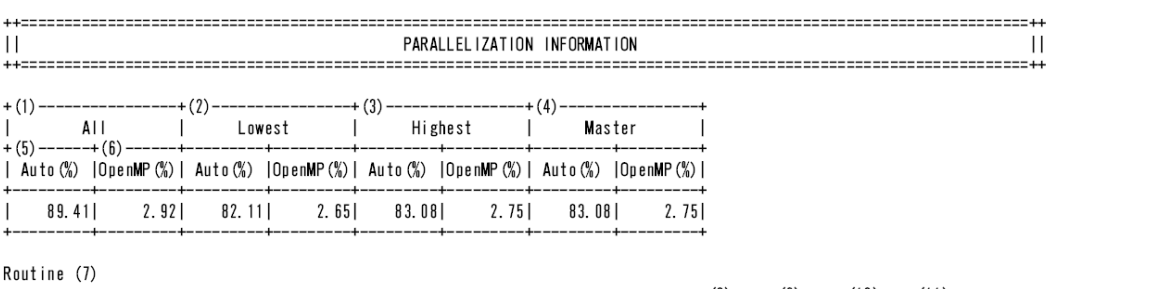

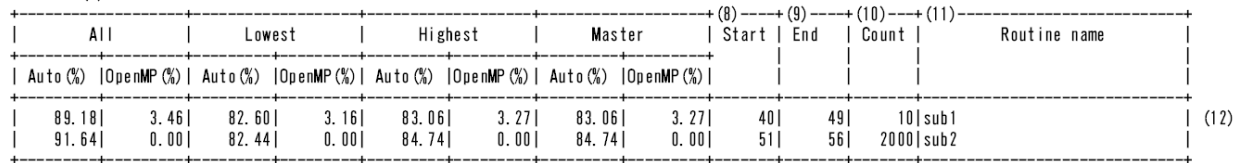

(1) Percentage of the program operated in parallel

(2) Percentage of the thread with the shortest elapsed time that is operated in parallel

(3) Percentage of the thread with the longest elapsed time that is operated in parallel

(4) Percentage of the master thread that is operated in parallel

(5) Information for region into automatic parallelization

(6) Information for region into OpenMP

(7) Information for routine (-Nrt\_tune\_func is specified)

(8) Start line number

(9) End line number

(10) Call frequency

(11) Routine name

(12) Information for routine

Remarks:

- If neither -Kparallel nor -Kvisimpact are specified, a hyphen (-) is displayed in the [Auto] column.
- If -Kopenmp is not specified, a hyphen (-) is displayed in the [OpenMP] column.
- For sequential programs, a hyphen (-) is displayed in the [Auto] and [OpenMP] columns.
- If there are no parallelized locations even though the option is specified, 0% is displayed in the [Auto] and [OpenMP] columns.

### Figure 5.3 Output example of Parallelization Information (environmental variable FLIB\_RTINFO\_CSV is specified)

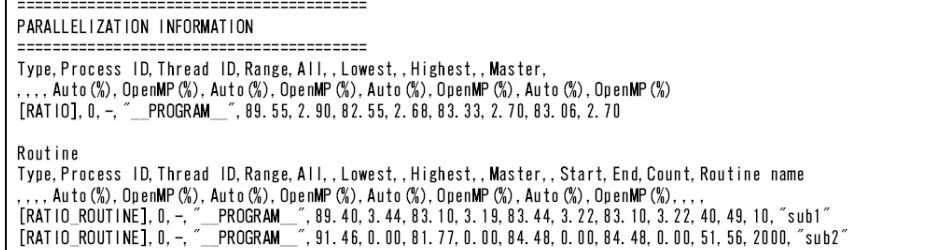

## <span id="page-31-0"></span>**Chapter 6 Cost Information**

This chapter describes the Cost Information.

## **6.1 Overview of Cost Information**

Cost information for the ranges shown below can be fetched by specifying the FLIB\_RTINFO\_COST environment variable.

- Range from start to end
- Each routine
- Each loop

## **6.2 Details of Cost Information**

### **6.2.1 Range from Start to End**

The following cost information for the program or for the segment between the start and end of the specified range is output

- Elapsed time
- User CPU time
- System CPU time
- Parallelized regions

### **6.2.2 Parallelized regions**

The following information is output as cost information on parallel regions.

- Information for each region parallelized
- Load balance information for each region parallelized
- Information for each thread in parallelized regions

Information for each thread in parallelized regions is output by specifying environment variable FLIB\_RTINFO\_THDCOST.

### Table 6.1 Format of FLIB\_RTINFO\_THDCOST environment variable

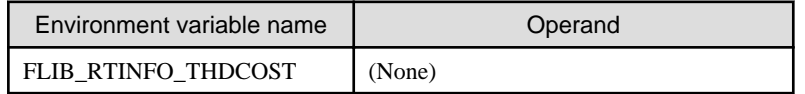

As for Cost Information for each region parallelized, ten high ranks information is output in order with a high cost of the generation procedure.

Generation procedure costs are as the OpenMP instruction statement and automatically parallelized loop costs.

Moreover, the number of cases of output information can be changed by specifying environment variable FLIB\_RTINFO\_COSTLIMIT.

The integral value from 0 to 2147483647 is specified for an operand, and the number of cases of output information is specified. When 0 is specified, all information is output. When the value of the operand is unjustified, it is considered that 10 is specified.

### Table 6.2 Format of FLIB\_RTINFO\_COSTLIMIT environment variable

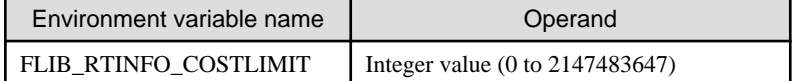

The cost information for parallelized regions includes the overhead of thread parallelization (the cost of switching sequential regions and parallel regions). It is possible to work out how the cost will vary if the number of threads is changed from this information.

<span id="page-32-0"></span>Load balance information for each region parallelized and information for each threads parallelized regions does not include parallelization overheads.

The table below shows the procedure names that correspond to generated procedures.

| Language type | Types of generated procedure names | Generated procedure name                  |
|---------------|------------------------------------|-------------------------------------------|
| Fortran       | OpenMP                             | (Generated procedure name). OMP (numeric) |
|               | Automatic parallelization          | (Generated procedure name). PRL (numeric) |
| $C/C_{++}$    | OpenMP                             | (Generated procedure name)._OMP_(numeric) |
|               | Automatic parallelization          | (Generated procedure name)._PRL_(numeric) |

Table 6.3 Generated procedure names in thread parallel programs

If a routine or loop call is in a generated procedure, the cost for the called routine or loop is included in the generated procedure cost.

### **6.2.3 Each Routine**

When the -Nrt tune func compile option is specified, Cost Information for each routine is output.

Refer to "[2.2 Compiler Options"](#page-6-0) for further details.

The following information is output, as Cost Information for each routine.

- Information for each routine operates in serial processing.
- Information for each routine operates in multi processing.
- Load balance information for each routine operates in multi processing.
- Information for each thread in routine operates in multi processing.

Information for each thread in routine operates in multi processing is output by specifying environment variable FLIB\_RTINFO\_THDCOST.

### Table 6.4 Format of FLIB\_RTINFO\_THDCOST environment variable

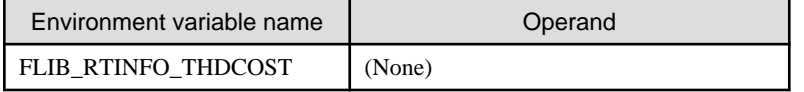

As for Cost Information for each routine, ten high ranks information is output in order with a high cost.

Moreover, the number of cases of output information can be changed by specifying environment variable FLIB\_RTINFO\_COSTLIMIT.

The integral value from 0 to 2147483647 is specified for an operand, and the number of cases of output information is specified. When 0 is specified, all information is output. When the value of the operand is unjustified, it is considered that 10 is specified.

### Table 6.5 Format of FLIB\_RTINFO\_COSTLIMIT environment variable

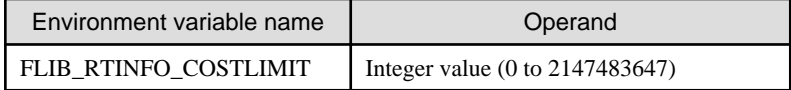

If the FLIB\_RTINFO\_EXEC\_ORDER environment variable is specified, Cost Information is output in the execution order of the routines. Then, Cost Information for all routine is output. Environment variable FLIB\_RTINFO\_COSTLIMIT specification doesn't influence.

### Table 6.6 Format of FLIB\_RTINFO\_EXEC\_ORDER environment variable

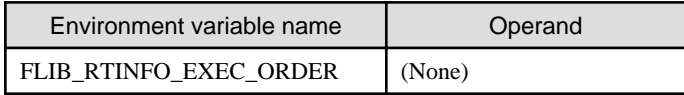

Even if compile option Nrt\_tune\_func is specified, information for each routine is not output when environment variable FLIB\_RTINFO\_NOFUNC is specified.

### <span id="page-33-0"></span>Table 6.7 Format of FLIB\_RTINFO\_NOFUNC environment variable

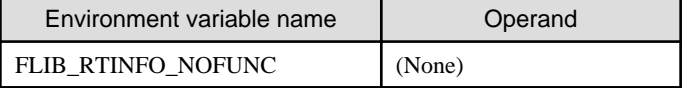

The cost in the part where operates in serial processing in routine is output as information for each routine where operates in serial processing. The cost in the part where operates in multi processing in routine is output as information for each routine where operates in multi processing.

### **6.2.4 Each Loop**

When the -Nrt\_tune\_loop compile option is specified, Cost Information for each loop is output.

Refer to "[2.2 Compiler Options"](#page-6-0) for further details.

The following information is output, as Cost Information for each loop.

- Information for each loop operates in serial processing.
- Information for each loop operates in parallel region by OpenMP.
- Load balance information for each loop operates in parallel region by OpenMP.
- Information for each thread in loop operates in parallel region by OpenMP.

Information for each thread in loop operates in parallel region by OpenMP is output by specifying environment variable FLIB\_RTINFO\_THDCOST.

### Table 6.8 Format of FLIB\_RTINFO\_THDCOST environment variable

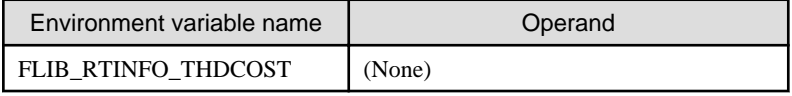

As for Cost Information for each loop, ten high ranks information is output in order with a high cost.

Moreover, the number of cases of output information can be changed by specifying environment variable FLIB\_RTINFO\_COSTLIMIT.

The integral value from 0 to 2147483647 is specified for an operand, and the number of cases of output information is specified. When 0 is specified, all information is output. When the value of the operand is unjustified, it is considered that 10 is specified.

### Table 6.9 Format of FLIB\_RTINFO\_COSTLIMIT environment variable

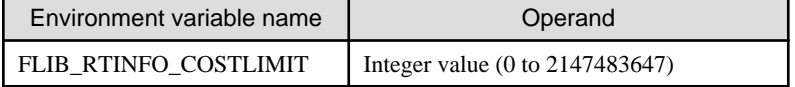

Even if compile option Nrt\_tune\_loop is specified, information for each loop is not output when environment variable FLIB\_RTINFO\_NOLOOP is specified.

### Table 6.10 Format of FLIB\_RTINFO\_NOLOOP environment variable

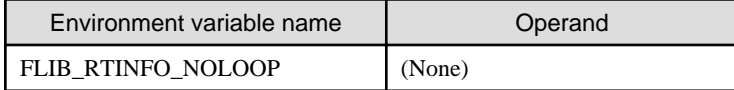

The cost of the serial loop is output as information for serial loop.

If the loop exists in parallel region by OpenMP, it is output as each loop in parallel region by OpenMP.

## **6.3 Output Example of Cost Information**

Output example of Cost Information is shown below.

### Figure 6.1 Output example of Cost Information

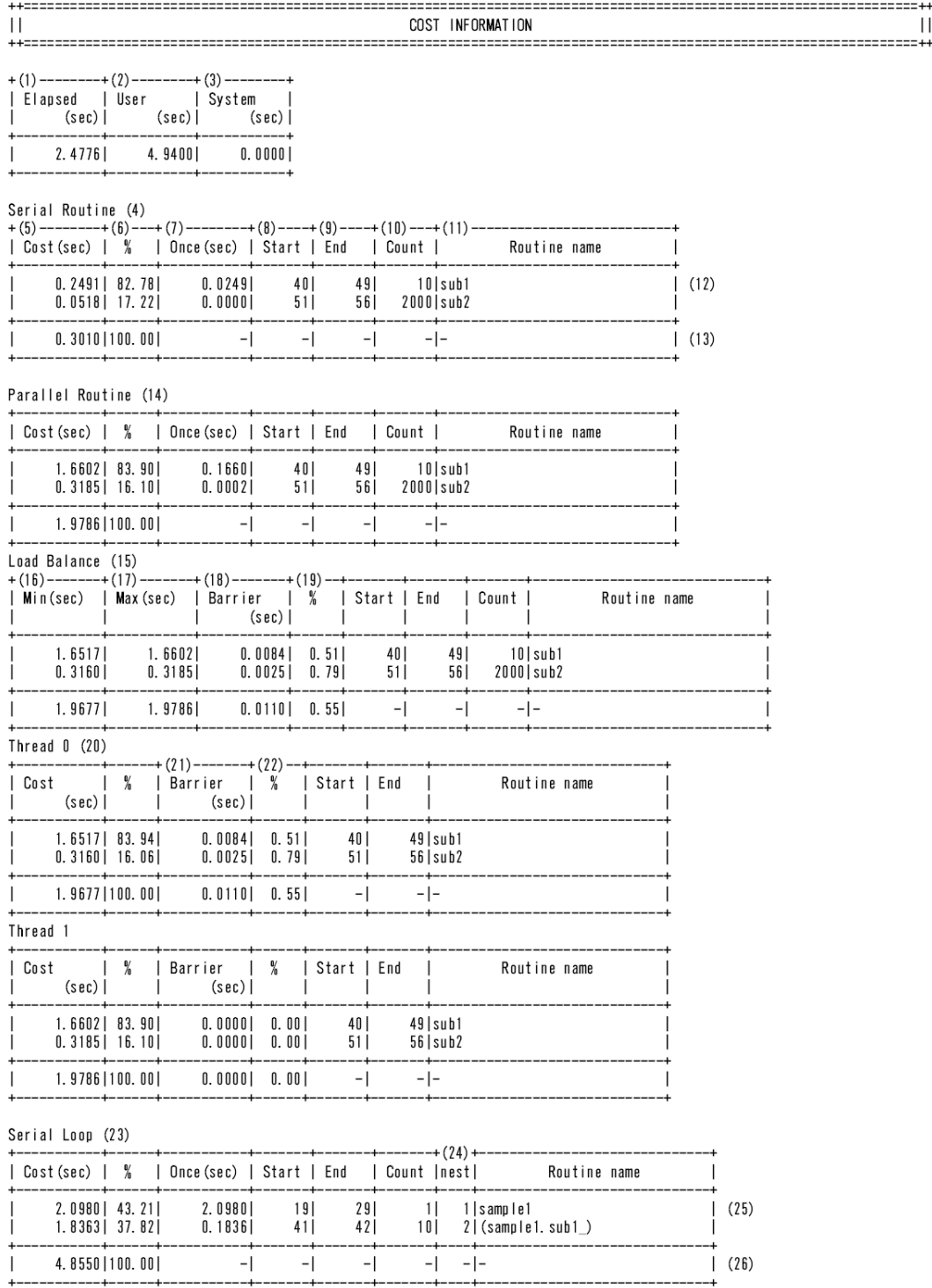

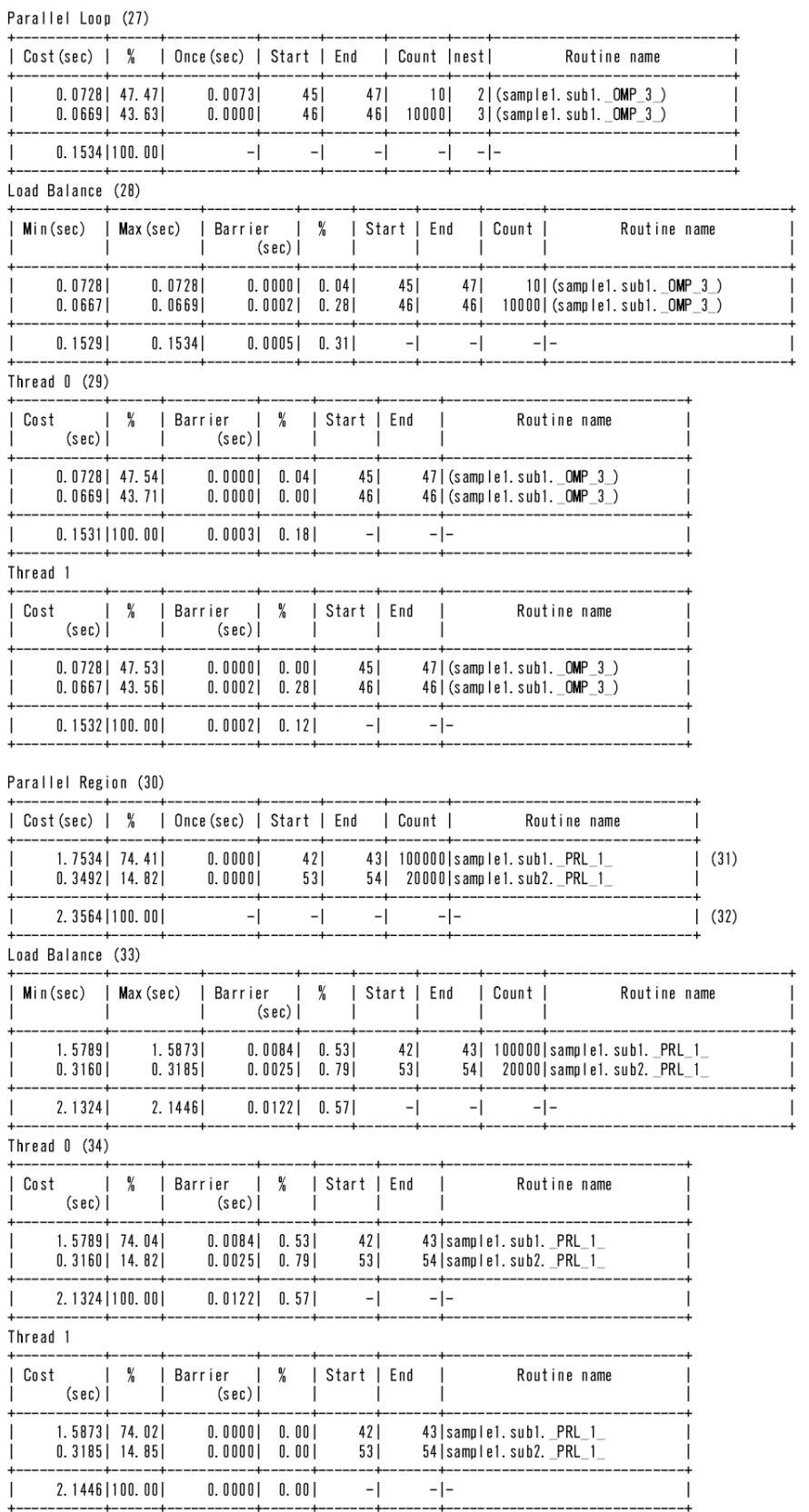

(1) Elapsed time

J.

(2) User CPU time

(3) System CPU time

- (4) Information for each routine that operates in serial processing (-Nrt\_tune\_func is specified)
- (5) Cost (sec)
- (6) Percentage of the entire cost
- (7) Start line number
- (8) End line number
- (9) Call frequency
- (10) Cost called once
- (11) Routine name
- (12) Information for each routine
- (13) Total value for each routine
- (14) Information for each routine that operates in multi processing (-Nrt\_tune\_func is specified)
- (15) Load balance information for each routine that operates in multi processing (-Nrt\_tune\_func is specified)
- (16) Cost of the thread which cost has a highest
- (17) Cost of the thread which cost has a lowest
- (18) Subtract lowest cost from highest cost
- (19) The ratio of subtract highest cost from lowest cost for highest cost
- (20) Information for each thread in routine that operates in multi processing (-Nrt\_tune\_func is specified)
- (21) Wait cost for synchronization between threads (sec)
- (22) The ratio of wait cost for synchronization between threads to all
- (23) Information for each loop that operates in serial processing (-Nrt\_tune\_loop is specified)
- (24) Nest level
- (25) Information for each loop
- (26) Total value for each loop
- (27) Information for each loop that in parallel region by OpenMP (-Nrt\_tune\_loop is specified)
- (28) Load balance information for each loop that in parallel region by OpenMP (-Nrt\_tune\_loop is specified)
- (29) Information for each thread in loop that in parallel region by OpenMP (-Nrt\_tune\_loop is specified)
- (30) Information for each parallel region
- (31) Information for parallel region
- (32) Total value for each parallel region
- (33) Load balance information for each thread in parallel region
- (34) Information for each thread in parallel region

#### Remarks:

Information for automatically parallelized locations and locations changed to OpenMP are output as generated procedure information. An identifier is added at the end of the name to form the routine name.

When information is fetched for each loop, the generated procedure name is output as the routine name. The demangle name is output for C++. The routine name is enclosed with parentheses at the loop that is nested.

["Table 6.3 Generated procedure names in thread parallel programs](#page-32-0)" shows the generated procedure names for thread parallel programs.

Figure 6.2 Output example of Cost Information (environmental variable FLIB\_RTINFO\_CSV is specified)

COST INFORMATION Type, Process ID, Thread ID, Range, Elapsed (sec), User (sec), System (sec)<br>[COST], O, -, "\_\_PROGRAM\_\_", 2.5100, 4.9900, 0.0300 Serial Routine Serial Routine<br>Type, Process ID, Thread ID, Range, Cost (sec), %, Once (sec), Start, End, Count, Routine name<br>[COST\_ROUTINE\_SERIAL], 0, -, ~\_\_PROGRAM\_\_~, 0. 2591, 82. 11, 0. 0259, 40, 49, 10, ~sub1~<br>[COST\_ROUTINE\_SERIAL], Parallel Routine Paraire Routine<br>
Type, Process ID, Thread ID, Range, Cost (sec), %, Once (sec), Start, End, Count, Routine name<br>
[COST\_ROUTINE\_PRL], 0, -, "\_\_PROGRAM\_\_", 1.6753, 83.94, 0.1675, 40, 49, 10, "sub1"<br>
[COST\_ROUTINE\_PRL], 0, -, Load Balance Thread O Thread 1 Serial Loop Type, Process ID, Thread ID, Range, Cost (sec), %, Once (sec), Start, End, Count, nest, Routine name 1 COST\_LOOP\_SERIAL], 0, -, "\_PROGRAM\_", 2. 1237, 43. 17, 2. 1237, 19, 29, 1, 1, "sample1"<br>
[COST\_LOOP\_SERIAL], 0, -, "\_PROGRAM\_", 2. 1237, 43. 17, 2. 1237, 19, 29, 1, 1, "sample1"<br>
[COST\_LOOP\_SERIAL], 0, -, "\_PROGRAM\_", 1 Parallel Loop rurarive Coopy (D. Thread ID, Range, Cost (sec), %, Once (sec), Start, End, Count, nest, Routine name<br>[COST\_LOOP\_PRL], 0, -, "\_\_PROGRAM\_\_", 0. 0728, 47. 52, 0. 0073, 45, 47, 10, 2, "(sample1. sub1. \_OMP\_3\_)"<br>[COST\_LOOP\_PRL [COST\_LOOP\_PRL], 0, total, "\_PROGRAM\_", 1.9959, 100.00, -, -, Load Balance Lyau barance<br>Type, Process ID, Thread ID, Range, Min(sec), Max (sec), Barrier (sec), %, Start, End, Count, Routine name<br>[COST\_LOOP\_PRL], 0, -, "\_\_PROGRAM\_", 0. 0728, 0. 0728, 0. 0001, 0. 09, 45, 47, 10, "(sample1. sub1. \_O Thread 0 Type, Process ID, Thread ID, Range, Cost (sec), %, Barrier (sec), %, Start, End, Routine name<br>[COST\_LOOP\_PRL], 0, 0, "\_\_PROGRAM\_\_", 0. 0728, 47. 54, 0. 0000, 0.00, 45, 47, " (sample1. sub1. \_OMP\_3\_)"<br>[COST\_LOOP\_PRL], 0, 0, Thread 1 ...<br>Type, Process ID, Thread ID, Range, Cost (sec), %, Barrier (sec), %, Start, End, Routine name<br>[COST\_LOOP\_PRL], 0, 1, "\_\_PROGRAM\_\_", 0. 0728, 47. 55, 0. 0001, 0.09, 45, 47, " (sample1. sub1. \_OMP\_3\_)"<br>[COST\_LOOP\_PRL], 0 Parallel Region ranaire (Region, 2008)<br>Type, Process ID, Thread ID, Range, Cost (sec), %, Once (sec), Start, End, Count, Routine name<br>[COST\_PRL], 0, -, "\_\_PROGRAM\_\_", 1. 7746, 74. 43, 0. 0000, 42, 43, 100000, "sample1. sub1.\_PRL\_1\_"<br>[COST Load Balance Lyge, Process ID, Thread ID, Range, Min (sec), Max (sec), Barrier (sec), %, Start, End, Count, Routine name<br>[COST\_PRL], 0, -, "\_\_PROGRAM\_\_", 1.5863, 1.6024, 0.0161, 1.01, 42, 43, 100000, "sample1. sub1.\_PRL\_1\_"<br>[COST\_PRL],  $[COST_RRL]$ , 0, total, "PROGRAM\_", 2, 1425, 2, 1618, 0, 0193, 0, 89, -, -, -, Thread 0 Type, Process ID, Thread ID, Range, Cost (sec), %, Barrier (sec), %, Start, End, Routine name<br>[COST\_PRL], 0, 0, "\_\_PROGRAM\_\_", 1.6024, 74. 16, 0.0000, 0.00, 42, 43, "sample1.sub1.\_PRL\_1\_"<br>[COST\_PRL], 0, 0, "\_\_PROGRAM\_\_", 0 Thread<sub>1</sub> Inread I<br>Type, Process ID, Thread ID, Range, Cost (sec), %, Barrier (sec), %, Start, End, Routine name<br>[COST\_PRL], 0, 1, "\_\_PROGRAM\_\_", 1.5863, 74.01, 0.0161, 1.01, 42, 43, "sample1.sub1.\_PRL\_1\_"<br>[COST\_PRL], 0, 1, "\_\_PROGR

## <span id="page-38-0"></span>**Chapter 7 Input-Output Information**

This chapter describes the Input-Output Information.

## **7.1 Specification of Input Output Information**

Input-Output Information can be output by specifying the following environment variables.

### Table 7.1 Format of FLIB\_RTINFO\_IO environment variable

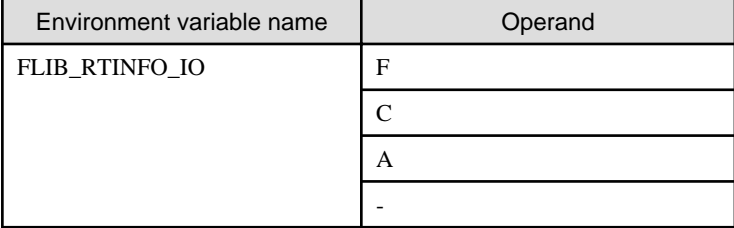

- When F is specified for an operand, I/O information on Fortran is output.
- When C is specified for an operand, I/O information on C/C++ is output.
- When A is specified for an operand, I/O information on Fortran and C/C++ is output.
- If the operand value is omitting, it is assumed that A is specified as the value. If the operand value is invalid, runtime message RTINF0020 is output and it is assumed that A is specified as the value. Refer to ["Chapter 9 Message](#page-62-0)" for runtime message.

It is necessary to specify the compiler option Nrt\_tune\_io when Input-Output information for C/C++ is output.

Moreover, Input-Output Information on C/C++ for each range is not output.

## **7.2 Fortran Input-Output Information**

### **7.2.1 Overview of Fortran Input-Output Information**

The information shown below is fetched for each unit and connected file during program execution.

The following information is output, as "information of the units"

- Filename
- File modify date
- Unit number
- Buffer size
- Access type
- Format type
- File size
- Number of records

The following information is output, as "statement information"

- Execution time
- Input-output item size
- Statement called count
- Statement type
- <span id="page-39-0"></span>- Unit number (\*1)
- line number
- Input-output statement call source routine name

The following information is output, as "system call cumulative information"

- Information related to read
	- read size
	- read count
	- read duration
- Information related to write
	- write size
	- write count
	- write duration
- Information related to seek
	- seek count
- I/O buffer parallel transfer count (\*2)

The following information is output, as "information of asynchronous input-output"

- Information related to asynchronous input
	- Total time depended on a completion demand of the asynchronous input
	- The number of times demand of the asynchronous input
- Information related to asynchronous output
	- Total time depended on a completion demand of the asynchronous input
	- The number of times demand of the asynchronous input
- \*1) Only in the case of the information each specified range, it is output.
- \*2) Refer to "Fortran User's Guide" for details of I-O buffer parallel transfers.

### **7.2.2 Details of Fortran Input-Output Information**

### 7.2.2.1 Output specification

Input-output Information for each connected file and unit is output, and information related to internal files and information related to external files is fetched eachly. Input-Output Information is output in the sequence in which those connections were closed.

However, statement information is not fetched for standard input-output files. And, information related to internal files is fetched only statement information.

### 7.2.2.2 Unit Information

The unit information is mainly related to file and unit connections, such as the unit number, access type, and so on. The items fetched as unit information are explained below.

- Filename
	- The absolute path of the file connected with the unit is output. However, when the standard file is connected, either stdin, stdout or stderr is output as a file name.
- File modify date
	- The date of the last modify to the file is output.
- <span id="page-40-0"></span>- Unit number
	- The unit number of the unit connected the file is output.
- buffer size
	- The size of the buffer fetched by the input-output statement is output. The unit is kilobytes.
- Access type
	- Either sequential, direct, or stream is output. These mean sequential seek, direct seek, and stream seek respectively.
- Format type
	- Either formatted, unformatted, or binary is output. These mean, formatted, unformatted, and binary format respectively.
- File size
	- The file size is output. The unit is bytes. If file size acquisition fails, or if stdout or stderr was specified, '\*\*\*' is output.
- Number of records
	- If access type is direct, the number of Fortran records handled as one fixed-block is output.
	- If access type is sequential or stream, '\*\*\*' is output.

### 7.2.2.3 Statement Information

The statement information is information concerning input-output statements, such as the size of items input and output when a READ statement or WRITE statement is executed for the unit, elapsed time, and so on. Information is fetched for only the number of input-output statements in the specified range.

The items fetched as statement information are explained below.

- Execution time
	- The elapsed time taken to execute the input-output statement is output. The unit is milliseconds.
	- If the same input-output statement is executed multiple times, the total elapsed time is output. On subsequent lines, the average value, maximum value, and minimum value are output.
- Input-output item size
	- The size of the input-output statement input-output item is output. The unit is bytes.
	- If the same input-output statement is executed multiple times, the total size is output. On subsequent lines, the average value, maximum value, and minimum value are output.
- Statement called count
	- The number of times the target input-output statement was called is displayed.
- Statement type
	- Either r or w is output. These mean a READ statement and a WRITE statement respectively.
- Input-output statement line number
	- The number of the line where the input-output statement is written is output.
- Input-output statement call source function name
	- The input-output statement call source function name is output.

Statement information is output in sequence from the first execution of the input-output statement in that line number.

If an input-output statement in the same line number is executed multiple times, information is consolidated as information for one inputoutput statement. In this case, for input-output item size and execution duration, total, average, maximum, and minimum values are fetched.

The total functions as an indicator showing to what extent the calling of that input-output statement affects execution of the entire program. The average functions as an indicator for comparing the cost of one execution with that of other input-output statements. The maximum <span id="page-41-0"></span>and minimum values function as an indicator of the dispersion of costs in accordance with the occasions when that input-output statement is called.

If the execution of the input-output statement is only once, average, maximum, minimum is not output.

However, if FLIB\_RTINFO\_CSV is specified, and output by CSV format, average, maximum, minimum is always output.

By setting the FLIB\_RTINFO\_THRESHOLD environment variable, information output can be restricted to the input-output statements for which the execution duration (total value) exceeds the value specified in the environment variable. The value is specified in milliseconds, and an integer value from 1 to 2147483647 can be specified. If the specified value is invalid, the environment variable specification is disabled. If this environment variable is not set, information is output for all input-output statements.

### Table 7.2 Format of FLIB\_RTINFO\_THRESHOLD environment variable

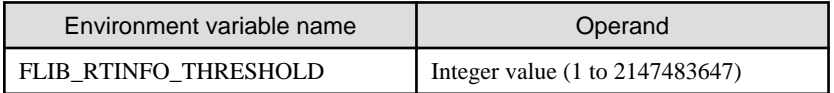

### 7.2.2.4 System Call Cumulative Information

System cumulative information is the cumulative total for the time taken for execution of the system calls issued internally during execution within input-output statements. The items fetched as system call cumulative information are explained below.

- read-related information
	- The total size of data that is input by means of read(2) and fread functions (includes fgets function) is output as the read size. The unit is bytes.
	- The read(2) and fread functions (includes fgets function) issue count is output as the read count.
	- The total time taken to execute read(2) and fread functions (includes fgets function) is output as the read duration. The unit is milliseconds.
- write-related information
	- The total size of data that is output by means of write(2) and fwrite functions (includes fputc function) is output as the write size. The unit is bytes.
	- The write(2) and fwrite functions (includes fputc function) issue count is output as the write count.
	- The total time taken to execute write(2) and fwrite functions (includes fputc function) is output as the write duration. The unit is milliseconds.
- seek-related information
	- The lseek(2) and fseek functions (includes rewind function) issue count is output as the seek count.
- I/O buffer parallel transfer count
	- The I/O buffer parallel transfer count is output.

### 7.2.2.5 Information of Asynchronous Input-Output

Information on asynchronous I/O is information on the completion demand of the asynchronous I/O processing. This information acquires each of the input process and the output processing. The explanation of each item acquired as information on asynchronous I/O is shown below.

- Information related to asynchronous input
	- The total of time that hangs to the completion demand at the asynchronous input process and the frequency of the completion demand are output.
- Information related to asynchronous input
	- The total of time that hangs to the completion demand at the asynchronous output process and the frequency of the completion demand are output.

The completion demand of the asynchronous I/O processing being done shows that the asynchronous I/O processing is effective.

### <span id="page-42-0"></span>7.2.2.6 Range Specification

Ranges from a START\_COLLECTION to a STOP\_COLLECTION that have the same argument value specified can be specified, as in the range specifications described in ["3.2.1 Fortran"](#page-17-0).

## Example

```
START_COLLECTION("region1")
STOP_COLLECTION("region1")
START_COLLECTION("region2")
STOP_COLLECTION("region2")
```
The input-output statement executed within the range of "Region1" is output as I/O information within the range of "Region1".

The input-output statement executed within the range of "Region2" is output as I/O information within the range of "Region2".

**Note** 

- If a nested range is specified, information for that range is not output.

## **Example**

```
START_COLLECTION("region1")
START_COLLECTION("region2")
STOP_COLLECTION("region2")
STOP_COLLECTION("region1")
```
The input-output statement executed within the range of "Region1" is output as I/O information within the range of "Region1".

The input-output statement executed within the range of "Region2" is not output as I/O information within the range of "Region2".

- If overlapping ranges are specified, information is output for the range from the earlier specified START\_COLLECTION to the corresponding STOP\_COLLECTION.

### **Example**

```
START_COLLECTION("region1")
START_COLLECTION("region2")
STOP_COLLECTION("region1")
STOP_COLLECTION("region2")
```
The input-output statement executed within the range of "Region1" is output as I/O information within the range of "Region1".

The input-output statement executed within the range of "Region2" is not output as I/O information within the range of "Region2". 

### **7.2.3 Output Example of Fortran Input-Output Information**

Output example of Fortran Input-Output Information results is shown below.

### Figure 7.1 Output example of Fortran Input-Output Information

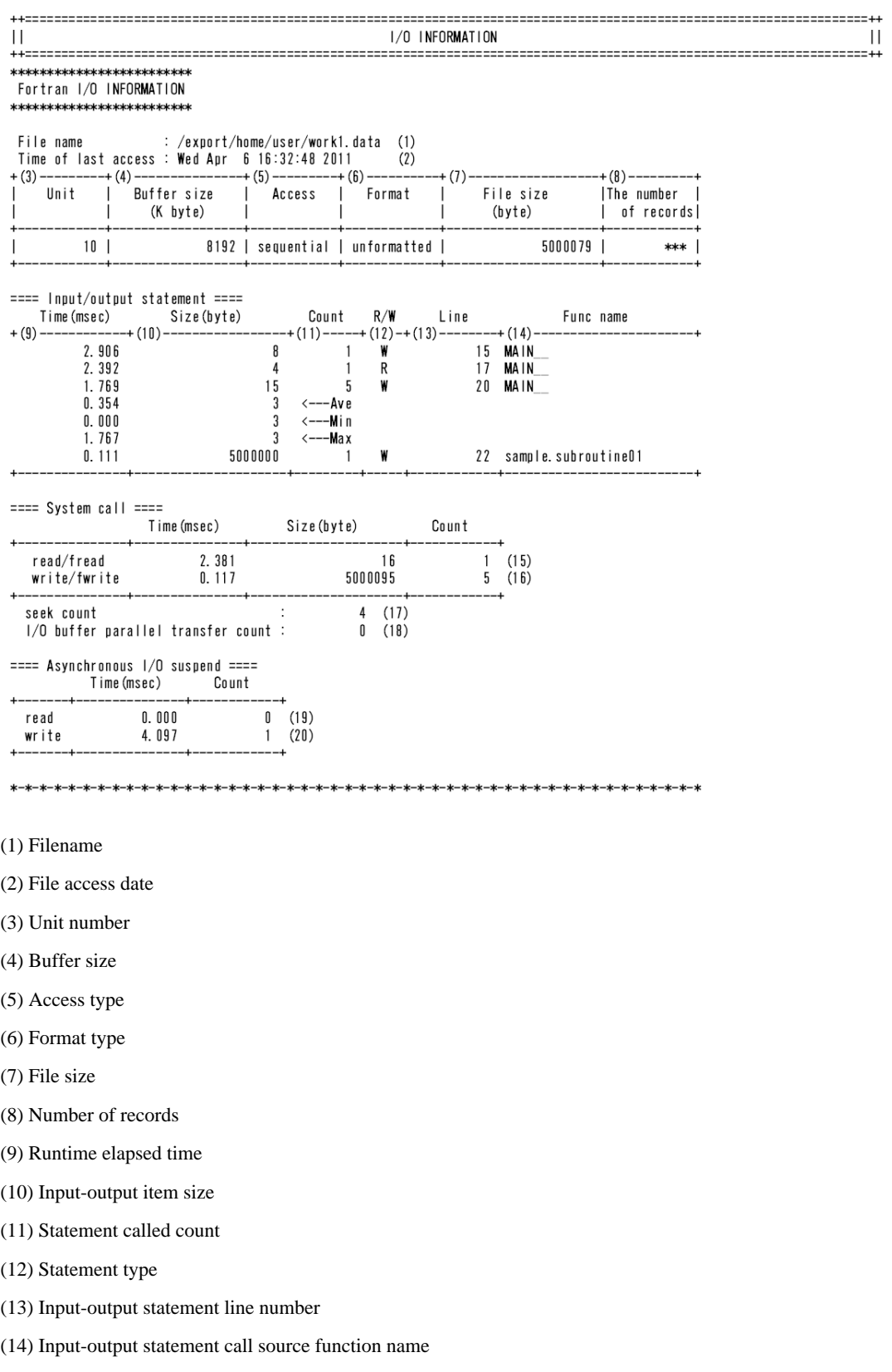

(15) read-related information (read size, count, duration)

(16) write-related information (write size, count, duration)

(17) seek-related information (seek count)

(18) I/O buffer parallel transfer count

<span id="page-44-0"></span>(19) Information related to asynchronous input (depended on a completion demand, the number of times demand)

(20) Information related to asynchronous output (depended on a completion demand, the number of times demand)

### Figure 7.2 Output example of Fortran Input-Output Information (environmental variable FLIB\_RTINFO\_CSV is specified)

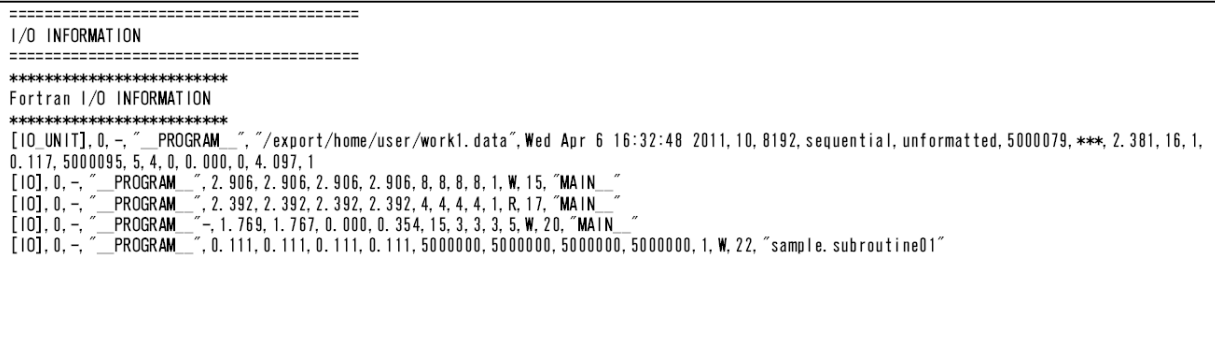

## **7.3 C/C++ Input-Output Information**

### **7.3.1 Overview of Fortran Input-Output Information**

It is necessary to specify the compiler option Nrt\_tune\_io when Input-Output information for C/C++ is output.

Input-Output information for C/C++ can acquire information of open(2) or open64(2) and close(2) and read(2), write(2), and fsync(2) between before close corresponding to practice of open(2) or open64(2).

However, these Input-Output statements are limited to be described in the source program.

If close(2) corresponding to open(2) or open64(2) is not executed, Input-Output Information on the file that opens with previous open(2) or open64(2) is not output.

Moreover, I/O information is not output because it doesn't become a measurement object when the function prototype is not declared in the type with a correct service function (prototype declaration). To declare the function prototype in a correct type, should be include an appropriate standard header.

### **7.3.2 Details of Fortran Input-Output Information**

Output information is described as follows.

- Filename

The absolute path name being regularized for the file name specified for open(2) or open64(2) is output.

- File modify date

The last time of modify file opened is output.

- File descriptor

The value of the file descriptor that open(2) or open64(2) returns is output.

- File system

The filesystem name where the file exists is output.

- File size

The size of the file acquired after close(2) is executed is output by Kbyte.

- Process number

The process number when open(2) or open64(2) operates is output.

- Information related to open (the following information acquired when open(2) or open64(2) is executed)
	- Elapsed time Total time of the elapsed time when open(2) or open64(2) is executed is output by milliseconds.
	- System time Total time of the system time when open(2) or open64(2) is executed is output by milliseconds.
	- Average elapsed time Average time of the elapsed time when open(2) or open64(2) is executed is output by milliseconds.
	- Execution frequency Execution frequency of open(2) or open64(2) is output.
- Information related to read (the following information acquired when read(2) is executed)
	- Elapsed time Total time of the elapsed time when read(2) is executed is output by milliseconds.
	- System time Total time of the system time when read(2) is executed is output by milliseconds.
	- Average elapsed time Average time of the elapsed time when read(2) is executed is output by milliseconds.
	- Throughput Throughput when read(2) is executed is output.
	- Transfer size Total size of transfer when read(2) is executed is output by Kbyte.
	- Execution frequency Execution frequency of read(2) is output.
- Information related to write (the following information acquired when write(2) is executed)
	- Elapsed time Total time of the elapsed time when write(2) is executed is output by milliseconds.
	- System time Total time of the system time when write(2) is executed is output by milliseconds.
	- Average elapsed time Average time of the elapsed time when write(2) is executed is output by milliseconds.
	- Throughput Throughput when write(2) is executed is output.
	- Transfer size Total size of transfer when write(2) is executed is output by Kbyte.
	- Execution frequency Execution frequency of write(2) is output.
- Information related to fsync (the following information acquired when fsync(2) is executed)
	- Elapsed time Total time of the elapsed time when fsync(2) is executed is output by milliseconds.
	- System time Total time of the system time when fsync(2) is executed is output by milliseconds.
	- Average elapsed time Average time of the elapsed time when fsync(2) is executed is output by milliseconds.
	- Execution frequency Execution frequency of fsync(2) is output.
- <span id="page-46-0"></span>- Information related to close (the following information acquired when close(2) is executed)
	- Elapsed time Total time of the elapsed time when close(2) is executed is output by milliseconds.
	- System time Total time of the system time when close(2) is executed is output by milliseconds.
	- Average elapsed time Average time of the elapsed time when close(2) is executed is output by milliseconds.
	- Execution frequency Execution frequency of close(2) is output.

When the filesystem name cannot be acquired, "Unknown" is output.

When the File modify date cannot be acquired, "\*\*\*\*\*\*\*\*\*\*\*" is output.

When filesize exceeds 9223372036854775807 byte, "9007199254740991KB" is output.

When elapsed time, system time or average elapsed time exceeds 9223372036854775807 micro second, "92233720368547.75" is output.

When execution frequency exceeds 9223372036854775807, "9223372036854775807" is output.

### **7.3.3 Output Example of C/C++ Input-Output Information**

Output example of C/C++ Input-Output Information results is shown below.

### Figure 7.3 Output example of C/C++ Input-Output Information

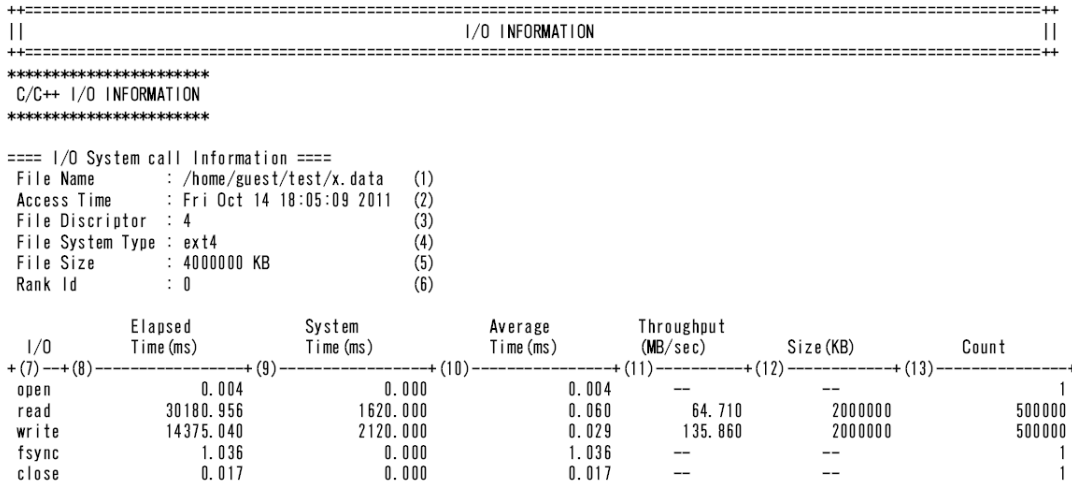

(1) Filename

(2) File modify date

(3) File descriptor

- (4) File system
- (5) File size
- (6) Process number
- (7) System call name

(8) Elapsed time (total)

- (9) System time (total)
- (10) Elapsed time (average)
- (11) Throughput

(12) Transfer size (total)

(13) Execution frequency (total)

Remarks:

- Information for open64(2) is output as for open.
- Throughput and the transfer size are output only to information for read and write.

### Figure 7.4 Output example of C/C++ Input-Output Information (environmental variable FLIB\_RTINFO\_CSV is specified)

--------------------------------------I/O INFORMATION ----------------===================== \*\*\*\*\*\*\*\*\*\*\*\*\*\*\*\*\*\*\*\*\*\*\*  $C/C++$   $1/0$  INFORMATION ະການ - ທີ່ຫລັກການ - ທີ່ຫລັກການ - ທີ່ຫລັງ<br>[IO\_C\_SYS],0,-,"\_\_PROGRAM\_\_","/home/guest/test/x.data",Fri Oct 14 18:05:09 2011,4,ext4,4000000,0.004,0.000,0.004,-,-,1,30180.956,1620.000,0.060<br>,64.710,2000000,500000,14375.040,21

## <span id="page-48-0"></span>**Chapter 8 Hardware Monitor Information**

This chapter describes the Hardware Monitor Information.

Measured values for the processor operating status during program execution, such as the number of instructions executed, the cache mistake ratio, and so on, are the Hardware Monitor Information.

## **8.1 Overview of Hardware Monitor Information**

The Hardware Monitor Information is output in the format summarized related plural information in as a category.

Information to show in the next paragraph by specifying this category for environment variable FLIB\_RTINFO\_PA is output.

The table below shows how to specify a category name in FLIB\_RTINFO\_PA. Note that multiple categories cannot be specified.

If a category name is not specified in FLIB\_RTINFO\_PA, the information that is fetched is the same as when Statistics is specified as the category name. If there is a mistake in the category name, runtime message RTINF0001 is output and the information fetched is the same as when Statistics is specified.

Refer to "[Chapter 9 Message"](#page-62-0) for runtime message.

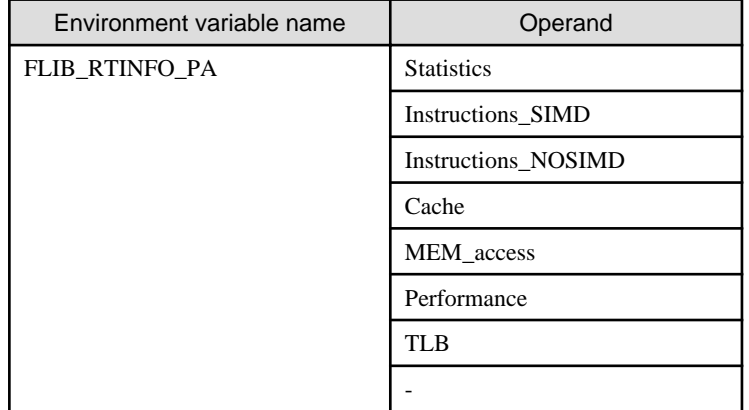

### Table 8.1 Format of FLIB\_RTINFO\_PA environment variable

## **8.2 Details of Hardware Monitor Information**

### **8.2.1 Fetching Information in Each Category**

The Hardware Monitor Information that can be fetched in each category is shown in the table below.

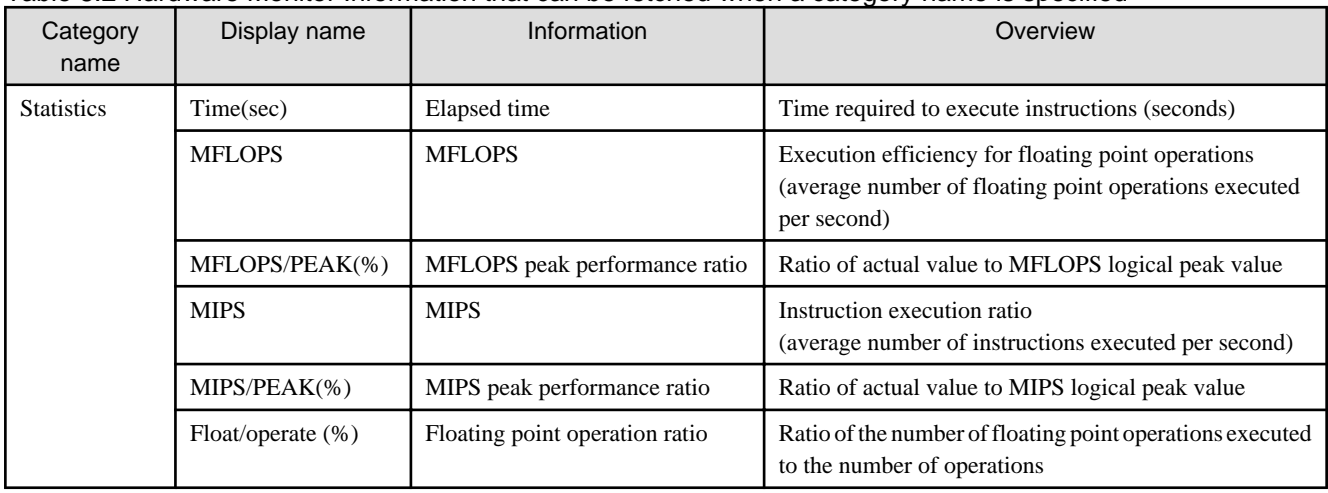

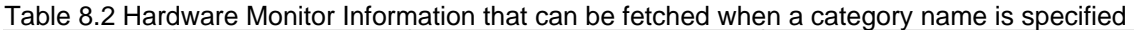

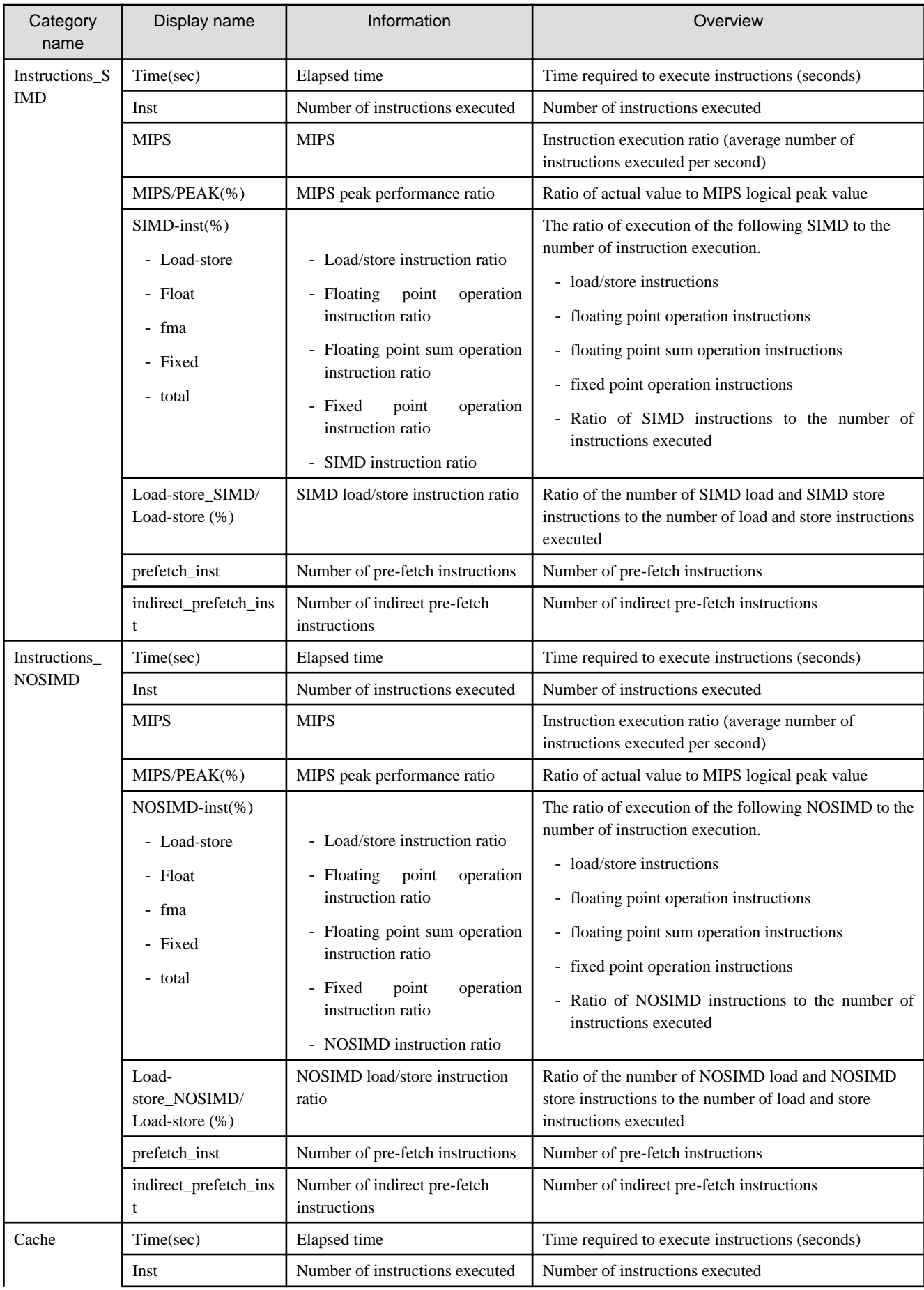

<span id="page-50-0"></span>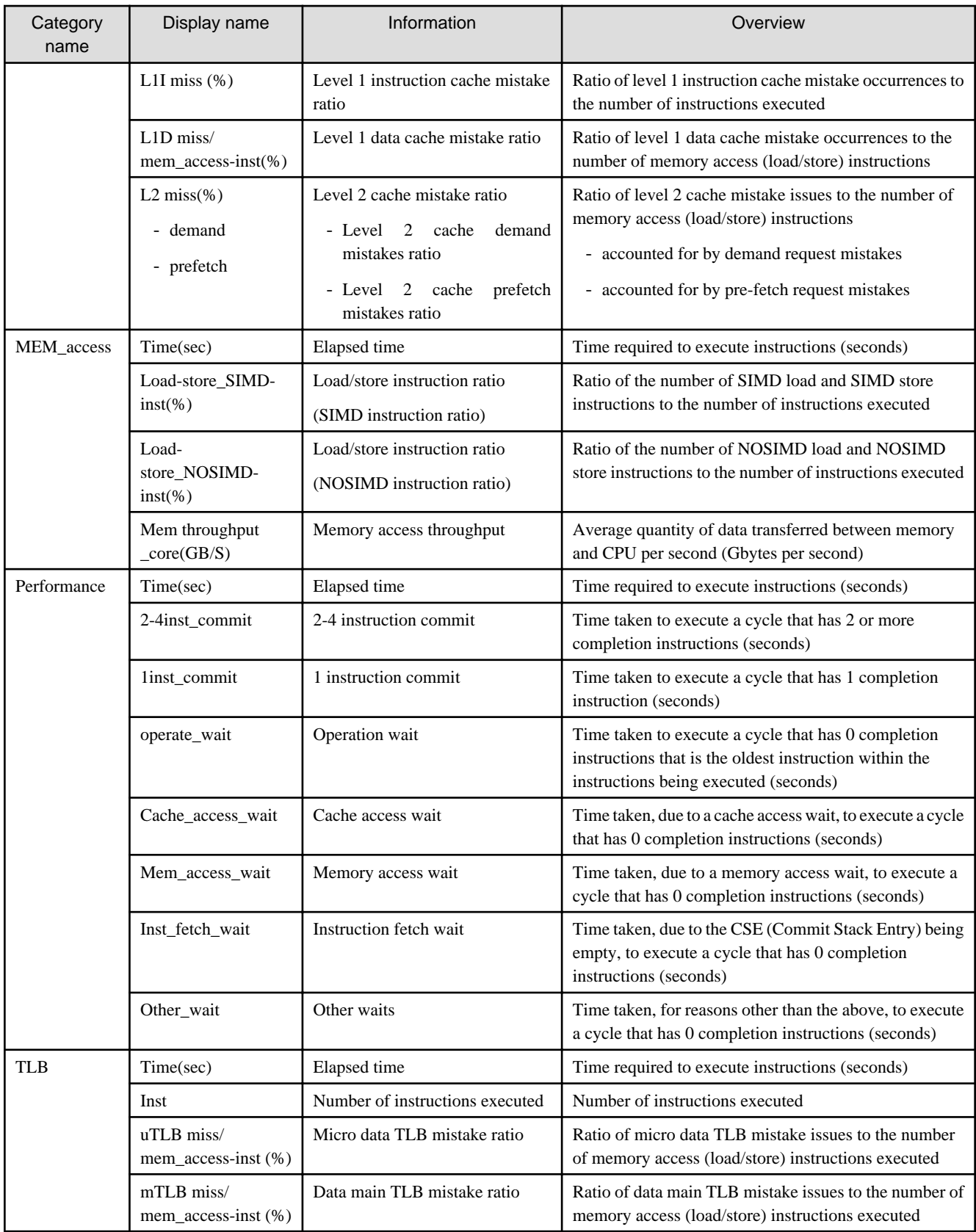

## **8.2.2 Switching Collection Mode**

The Hardware Monitor Information collection mode can be switched by specifying the FLIB\_RTINFO\_PA\_MODE environment variable.

If u is specified as the value, Hardware Monitor Information is collected during execution of user programs.

<span id="page-51-0"></span>If s is specified as the value, Hardware Monitor Information is collected during execution of tasks by the OS.

If a is specified as the value, total values for the above are fetched.

If FLIB\_RTINFO\_PA\_MODE is not specified, or if the operand value is incorrect, it is assumed that a is specified as the value and total values are fetched.

### Table 8.3 Format of FLIB\_RTINFO\_PA\_MODE environment variable

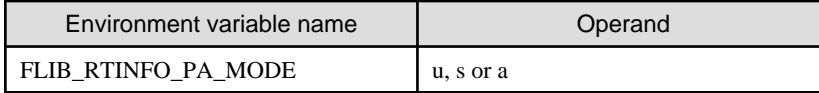

### **8.2.3 Fetching for Each Routine**

Hardware Monitor Information can be fetched for each routine by specifying the -Nrt\_tune\_func compile option. Refer to ["2.2 Compiler](#page-6-0) [Options"](#page-6-0) for information concerning the compile options.

The maximum measurement frequency to acquire information on the routine by specifying environment variable FLIB\_RTINFO\_FUNCMAX\_PA can be specified. The integral value from 0 to 2147483647 is specified for an operand. If 0 is specified, information on all call is output. If the value of the operand is invalid or the environment variable is not specified, it is considered that 1000 is specified.

If the call frequency of the routine exceeds the maximum measurement frequency, information to reaching to the maximum measurement frequency is output. In this case, "\*" is output next to the call frequency of the routine.

### Table 8.4 Format of FLIB\_RTINFO\_FUNCMAX\_PA environment variable

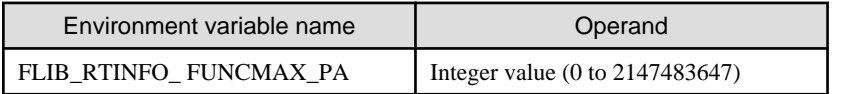

Even when the compiler option -Nrt\_tune\_func is effective, if environment variable FLIB\_RTINFO\_NOFUNC is specified, the output of information on each routine is suppressed.

### Table 8.5 Format of FLIB\_RTINFO\_NOFUNC environment variable

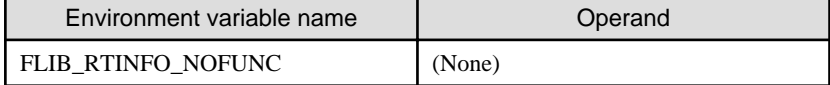

## **8.3 Calculation Expressions for Hardware Monitor Information**

This section gives the calculation expressions for the Hardware Monitor Information listed in ["8.2 Details of Hardware Monitor](#page-48-0) [Information](#page-48-0)".

### **8.3.1 "Statistics" Specified for Category Name**

When Statistics is effective as a category of the Hardware Monitor Information, information based on the following calculation expressions is output.

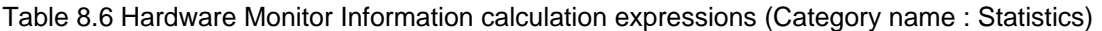

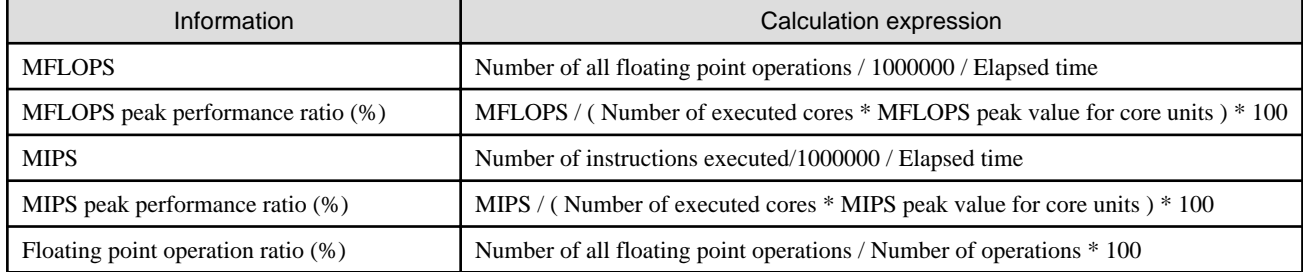

Information on the entire process is calculated by the following calculation expressions.

| Information                           | Calculation expression                                                                                                    |
|---------------------------------------|----------------------------------------------------------------------------------------------------|
| <b>MFLOPS</b>                         | Total number of all floating point operations in all threads / 1000000 / Elapsed time<br>of a thread having the longest elapsed time |
| MFLOPS peak performance ratio (%)     | MFLOPS in entire process / (Number of executed cores * MFLOPS peak value for<br>core units) $*100$                                   |
| <b>MIPS</b>                           | Total number of instructions executed in all threads / 1000000 / Elapsed time of a<br>thread having the longest elapsed time         |
| MIPS peak performance ratio $(\%)$    | MIPS in entire process / (Number of executed cores * MIPS peak value for core units)<br>$*100$                                       |
| Floating point operation ratio $(\%)$ | Total number of all floating point operations in all threads / Total number of operations<br>in all threads $*100$                   |

<span id="page-52-0"></span>Table 8.7 Hardware Monitor Information on the entire process calculation expressions (Statistics)

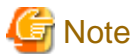

### The value of PA event acquired in the calculation expression mentioned above includes cost waiting barrier of the parallel region.

The values in the calculation expressions are used from the following PA events and calculated value.

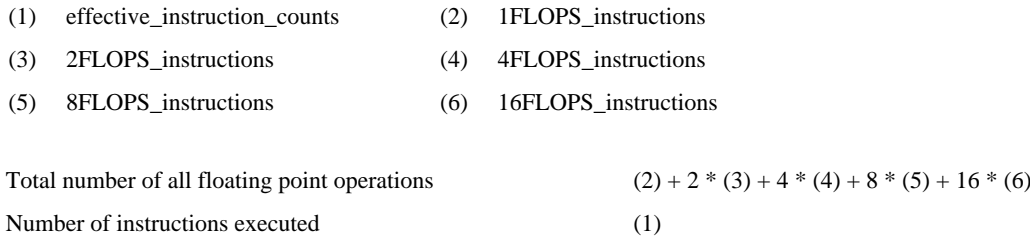

Number of operations (1) + (3) + 3 \* (4) + 7 \* (5) + 15 \* (6)

Moreover, the value that depends on hardware is used as for the following value.

- Frequency in CPU core (GHz)
- MFLOPS peak value for core units (MFLOPS) = Frequency in CPU core (GHz) \* Number of FMA operations \* Number of floating point functional units \* Number of operand processing of SIMD instruction \* 1000
- MIPS peak value for core units (MIPS) = Frequency in CPU core (GHz) \* Number of instructions that can be issued in 1 cycle \* 1000

### **8.3.2 "Instructions\_SIMD" Specified for Category Name**

When Instructions\_SIMD is effective as a category of the Hardware Monitor Information, information based on the following calculation expressions is output.

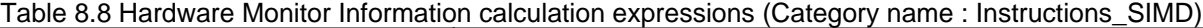

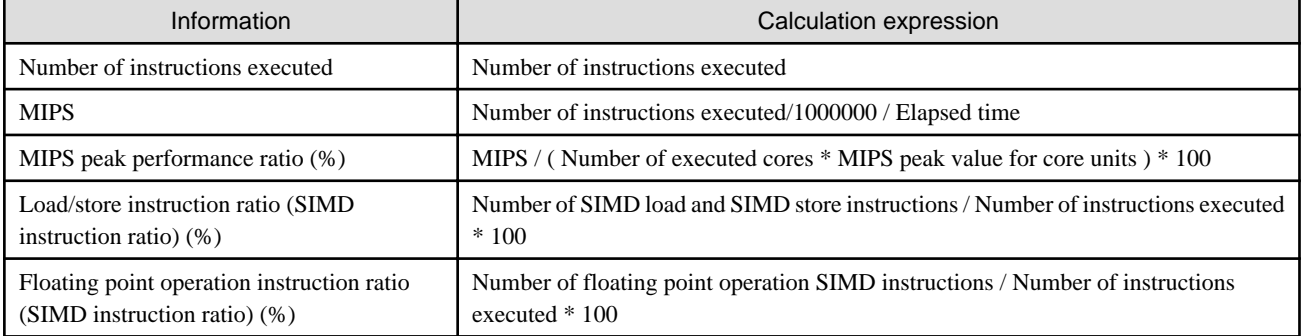

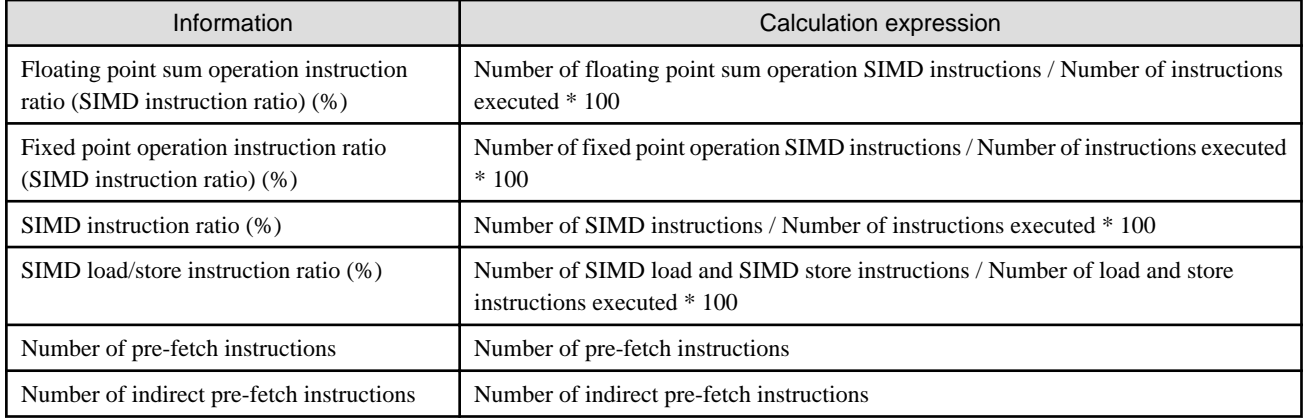

### Table 8.9 Hardware Monitor Information on the entire process calculation expressions (Instructions\_SIMD)

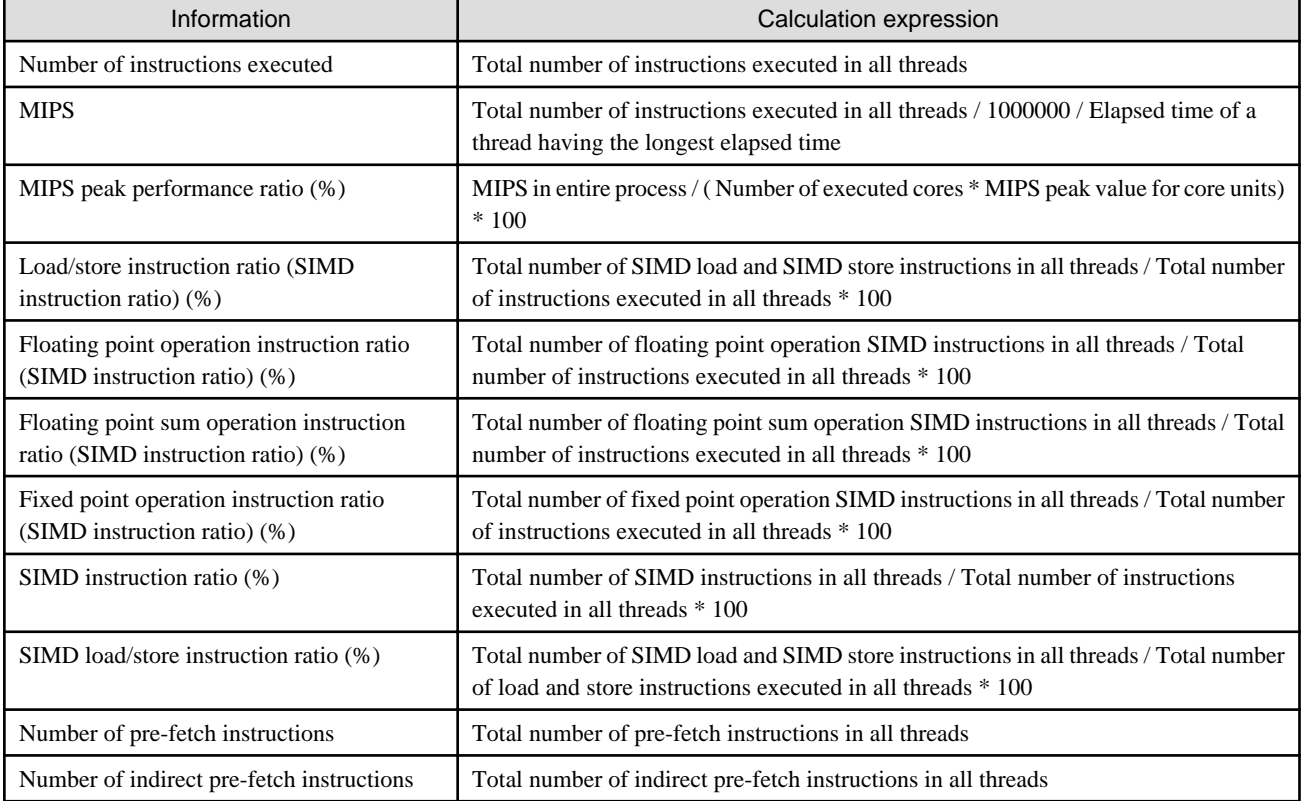

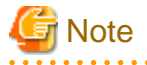

The value of PA event acquired in the calculation expression mentioned above includes cost waiting barrier of the parallel region. 

The values in the calculation expressions are used from the following PA events and calculated value.

- (1) effective\_instruction\_counts (2) XSIMD\_load\_store\_instructions
- (3) XSIMD\_floating\_instructions (4) XSIMD\_fma\_instructions
- (5) XSIMD\_fixed\_point\_instructions (6) prefetch\_instructions
- (7) nonSIMD\_XSIMD\_indirect\_prefetch\_instructions (8) load\_store\_instructions
- 

- 
- 
- 

Number of instructions executed (1)

<span id="page-54-0"></span>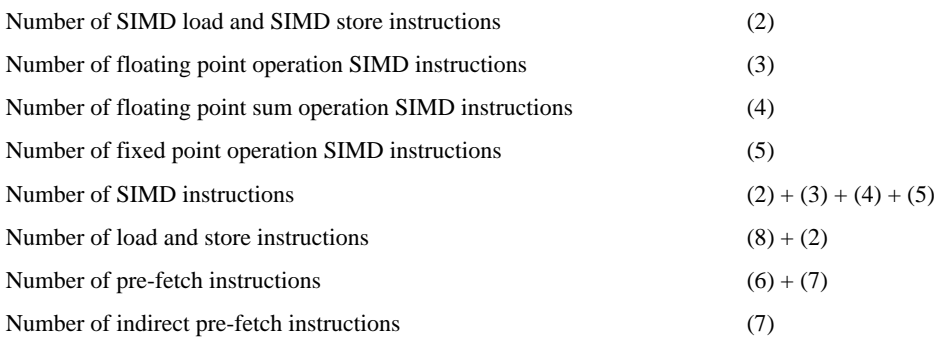

Moreover, the value that depends on hardware is used as for the following value.

- Frequency in CPU core (GHz)
- MIPS peak value for core units (MIPS) = Frequency in CPU core (GHz) \* Number of instructions that can be issued in 1 cycle \* 1000

### **8.3.3 "Instructions\_NOSIMD" Specified for Category Name**

When Instructions\_NOSIMD is effective as a category of the Hardware Monitor Information, information based on the following calculation expressions is output.

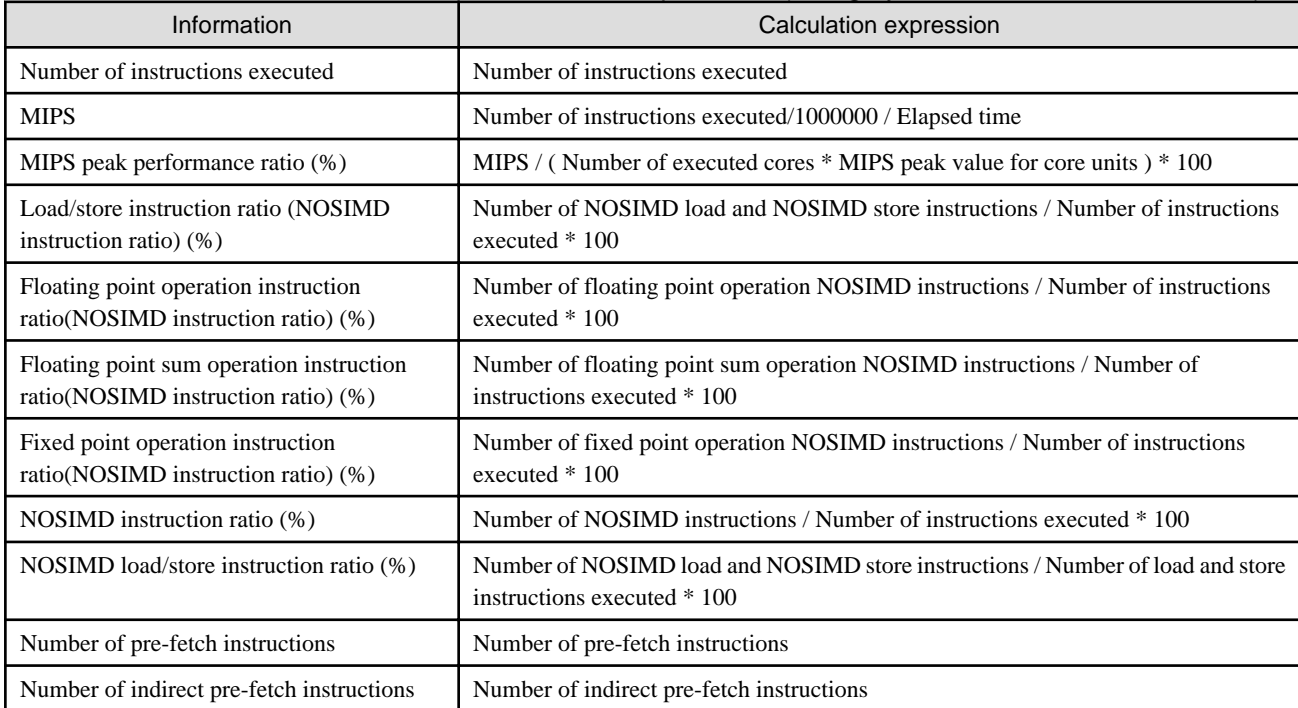

### Table 8.10 Hardware Monitor Information calculation expressions (Category name : Instructions\_NOSIMD)

Information on the entire process is calculated by the following calculation expressions.

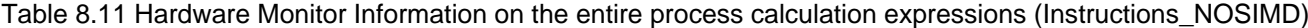

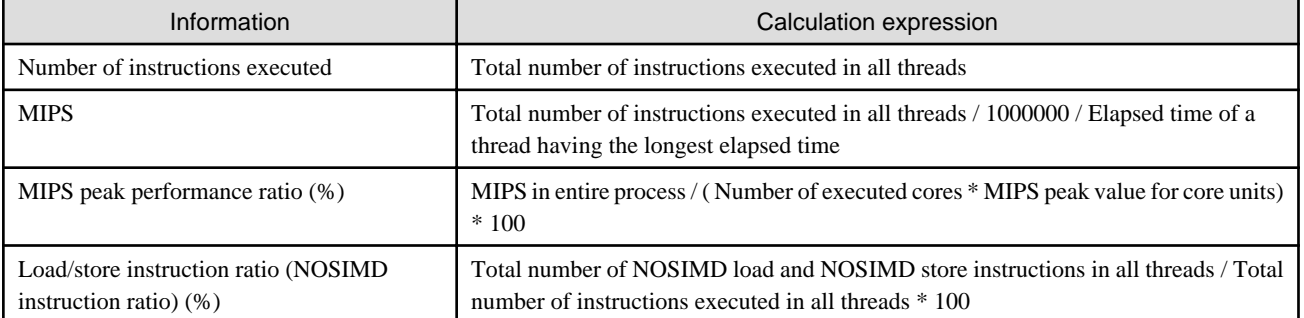

<span id="page-55-0"></span>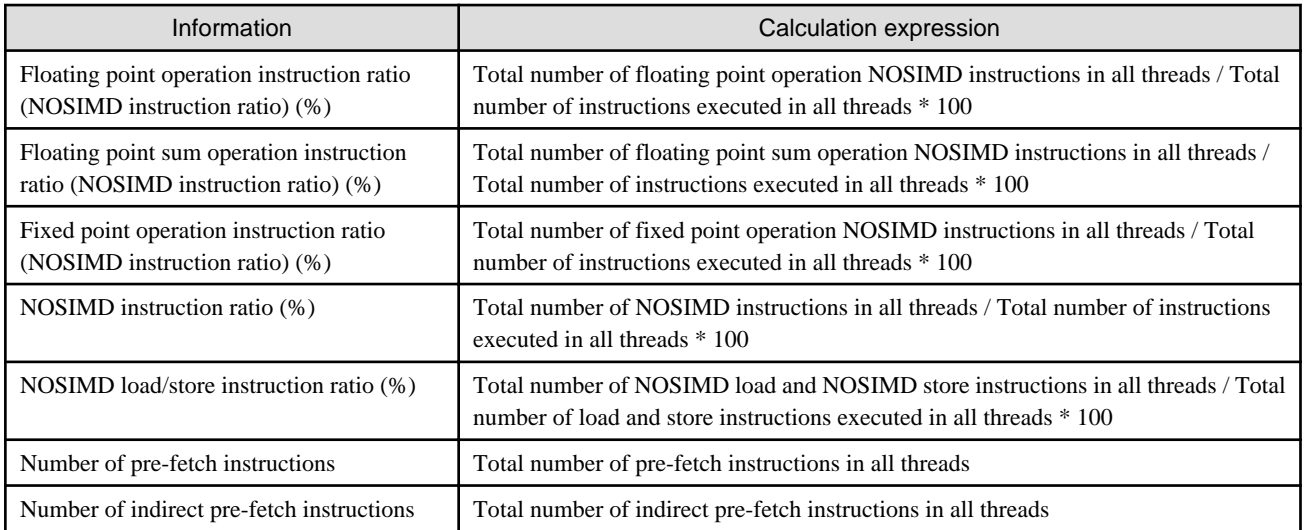

## **Note**

The value of PA event acquired in the calculation expression mentioned above includes cost waiting barrier of the parallel region.  $2.2.2.2$ 

The values in the calculation expressions are used from the following PA events and calculated value.

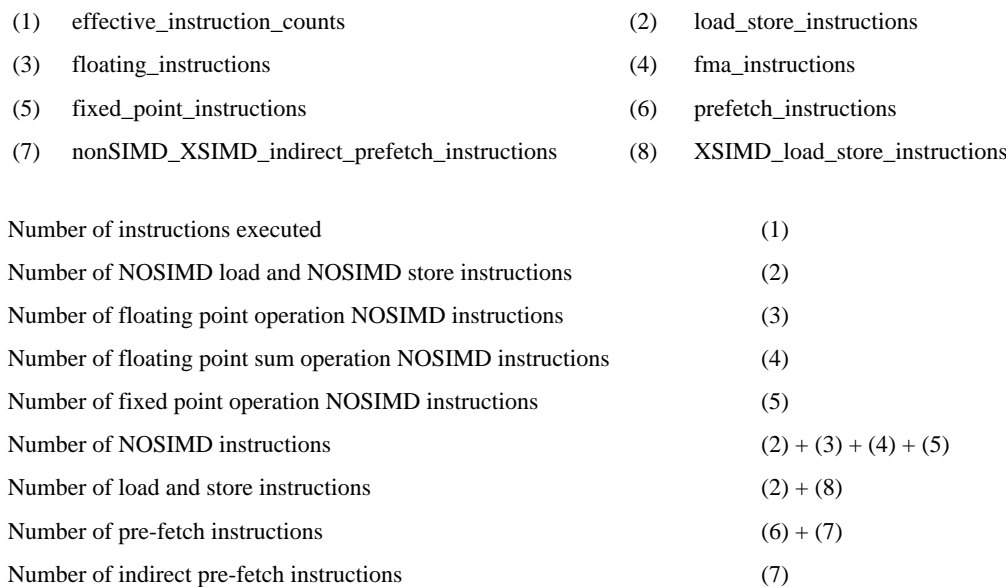

Moreover, the value that depends on hardware is used as for the following value.

- Frequency in CPU core (GHz)
- MIPS peak value for core units (MIPS) = Frequency in CPU core (GHz) \* Number of instructions that can be issued in 1 cycle \* 1000

### **8.3.4 "Cache" Specified for Category Name**

When Cache is effective as a category of the Hardware Monitor Information, information based on the following calculation expressions is output.

### Table 8.12 Hardware Monitor Information calculation expressions (Category name : Cache)

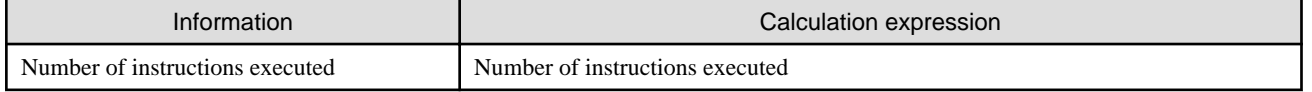

<span id="page-56-0"></span>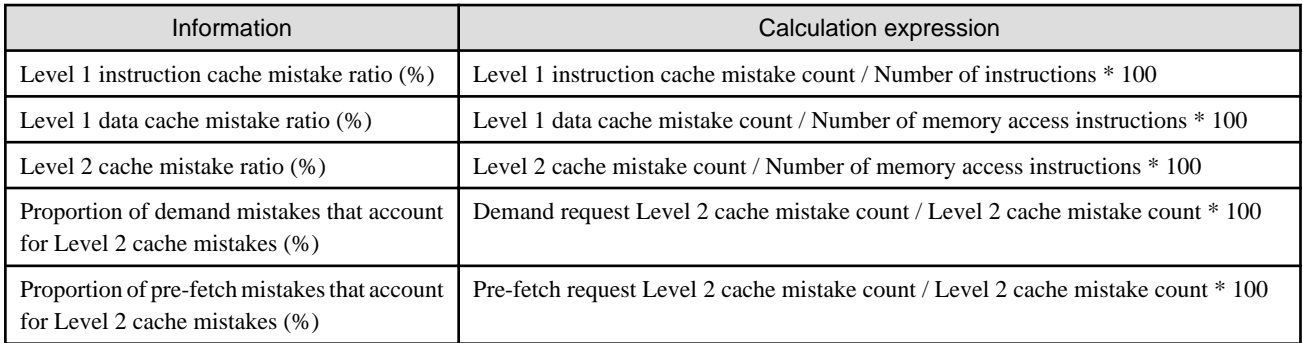

### Table 8.13 Hardware Monitor Information on the entire process calculation expressions (Cache)

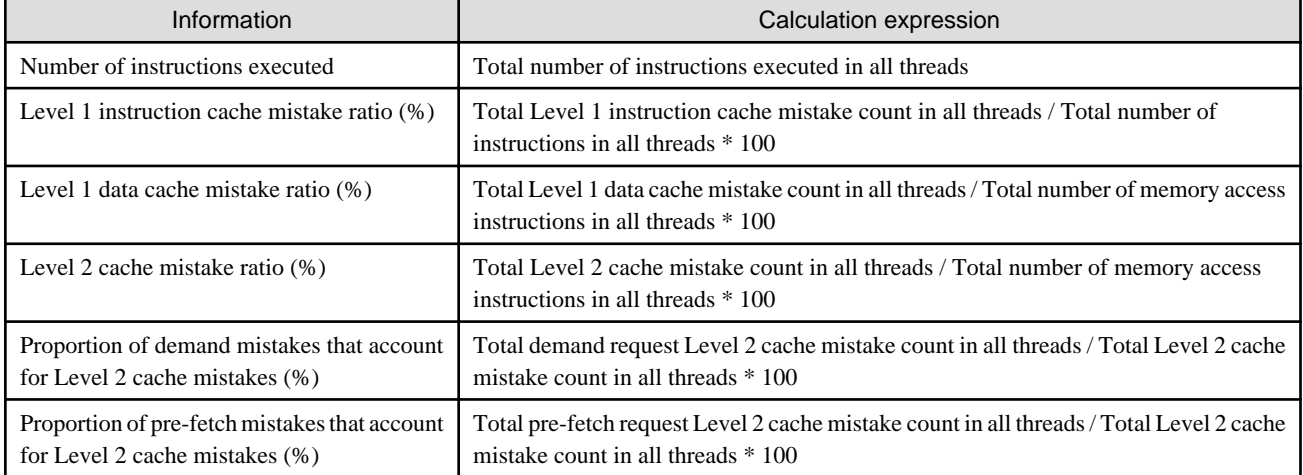

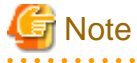

. . . . . . . . . . . . . . . . .

The value of PA event acquired in the calculation expression mentioned above includes cost waiting barrier of the parallel region. 

. . . . . . . . . .

. . . . . . .

The values in the calculation expressions are used from the following PA events and calculated value.

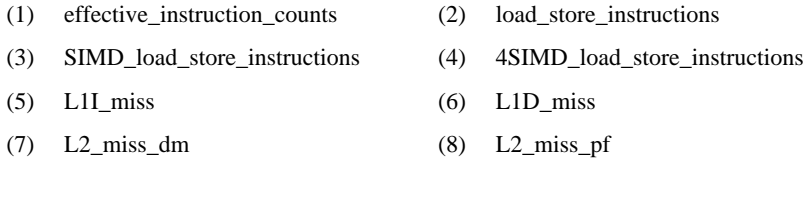

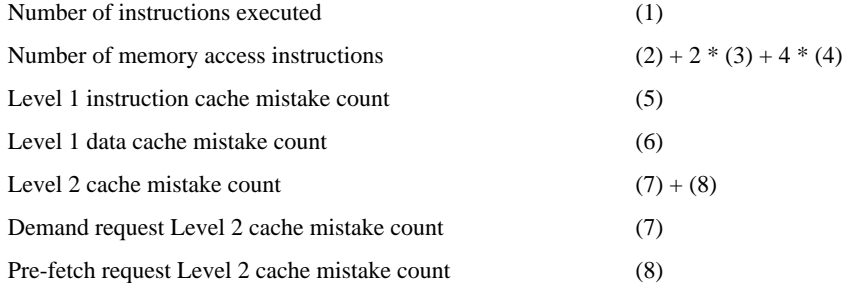

### **8.3.5 "MEM\_access" Specified for Category Name**

When MEM\_access is effective as a category of the Hardware Monitor Information, information based on the following calculation expressions is output.

<span id="page-57-0"></span>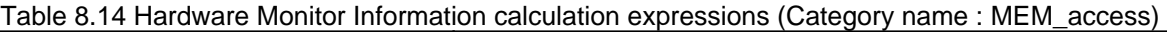

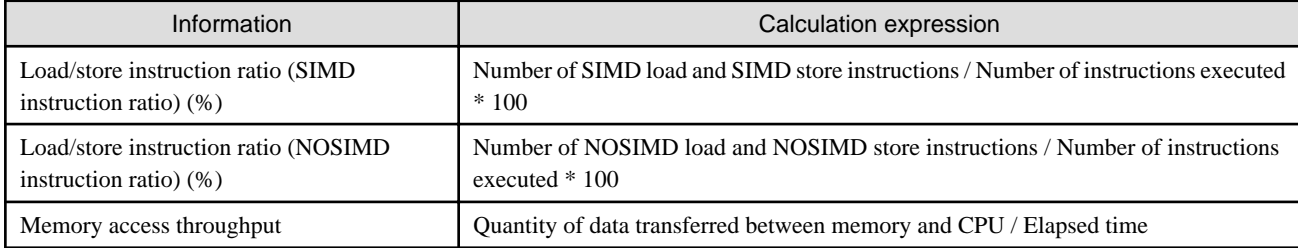

### Table 8.15 Hardware Monitor Information on the entire process calculation expressions (MEM\_access)

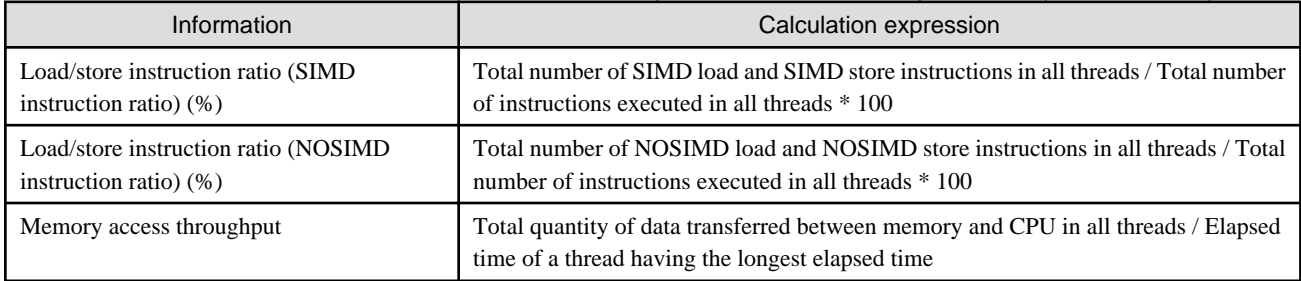

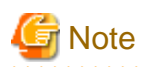

The value of PA event acquired in the calculation expression mentioned above includes cost waiting barrier of the parallel region. . . . . . . . . . . . . . . . . . .

The values in the calculation expressions are used from the following PA events and calculated value.

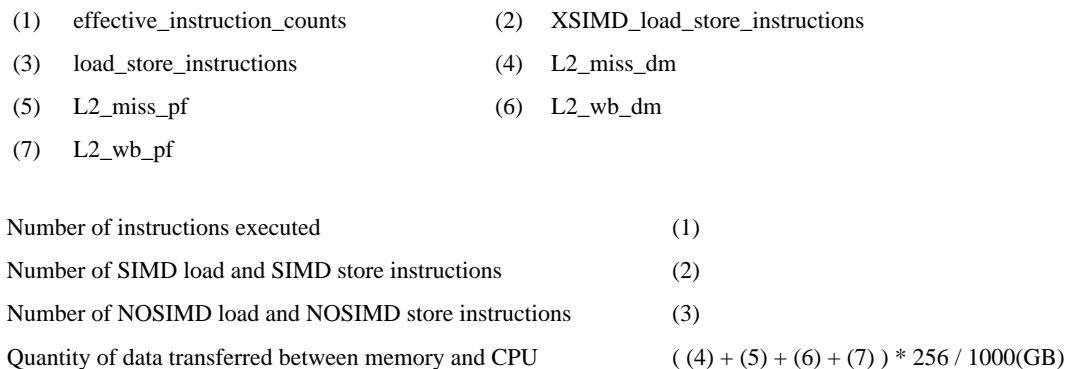

### **8.3.6 "Performance" Specified for Category Name**

When Performance is effective as a category of the Hardware Monitor Information, information based on the following calculation expressions is output.

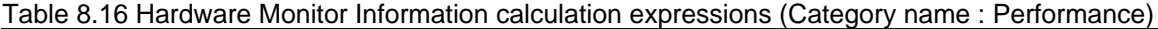

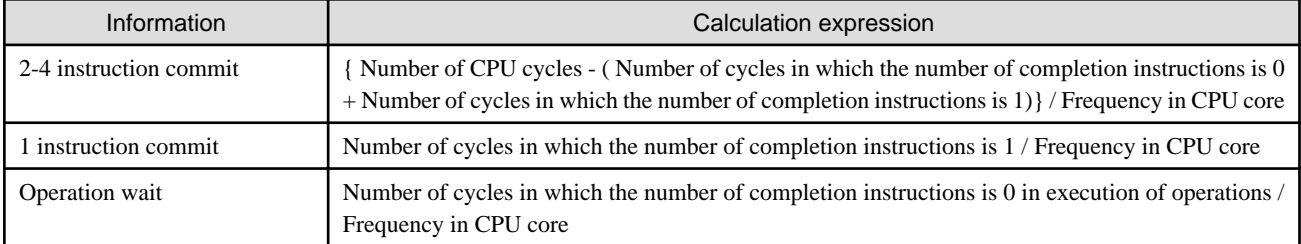

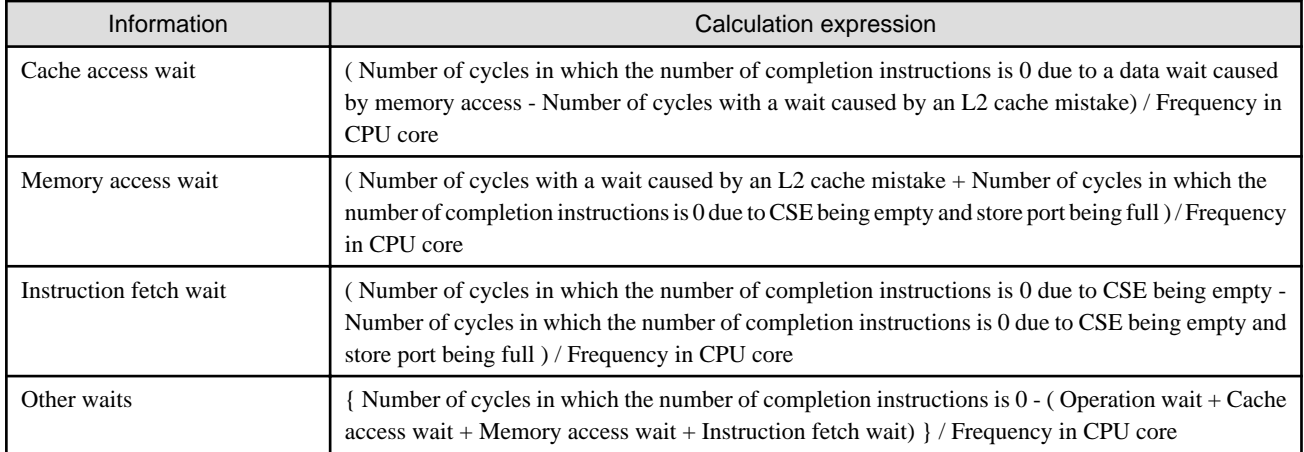

### Table 8.17 Hardware Monitor Information on the entire process calculation expressions (Category name : Performance)

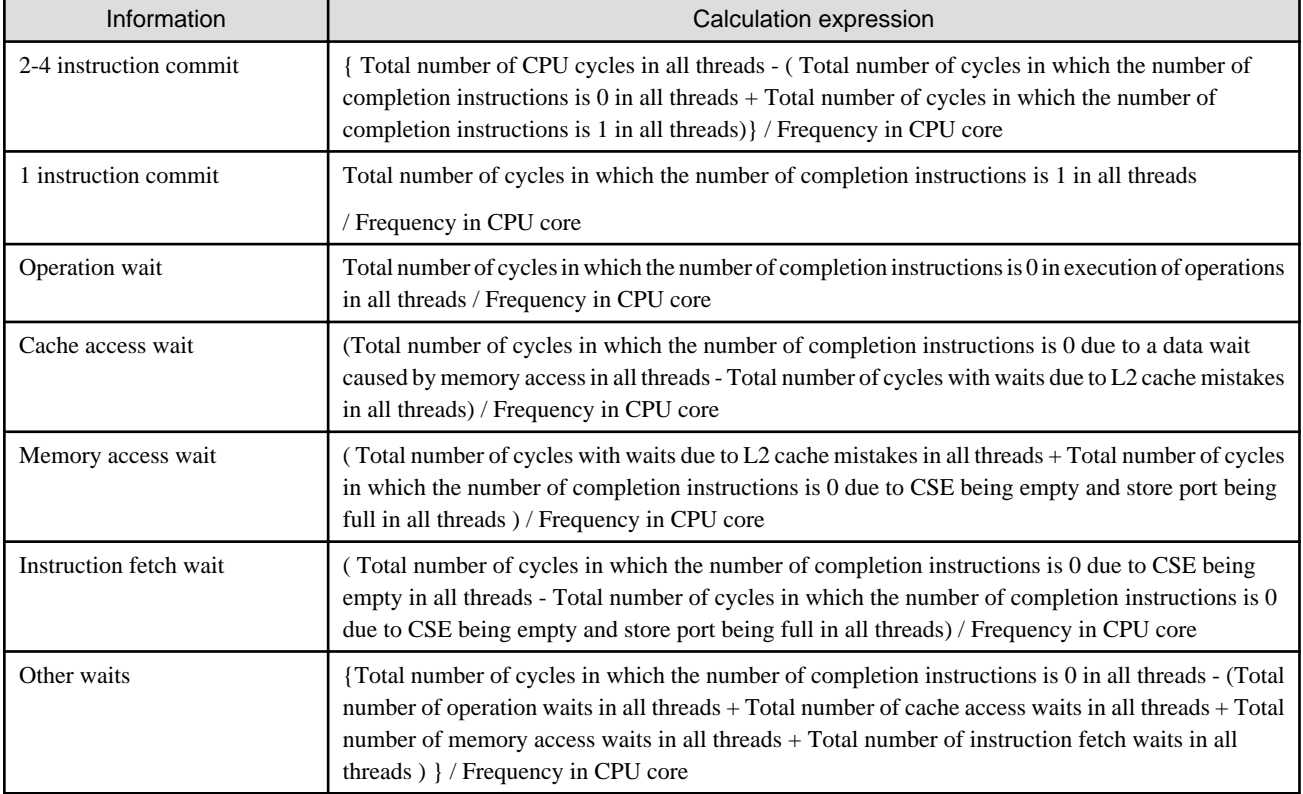

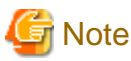

The value of PA event acquired in the calculation expression mentioned above includes cost waiting barrier of the parallel region. 

The values in the calculation expressions are used from the following PA events.

- (1) cycle\_counts (2) 0endop
	-
- (3) 1endop (4) eu\_comp\_wait
	-
- (5) op\_stv\_wait (6) op\_stv\_wait\_sxmiss
- (7) cse\_window\_empty (8) cse\_window\_empty\_sp\_full

<span id="page-59-0"></span>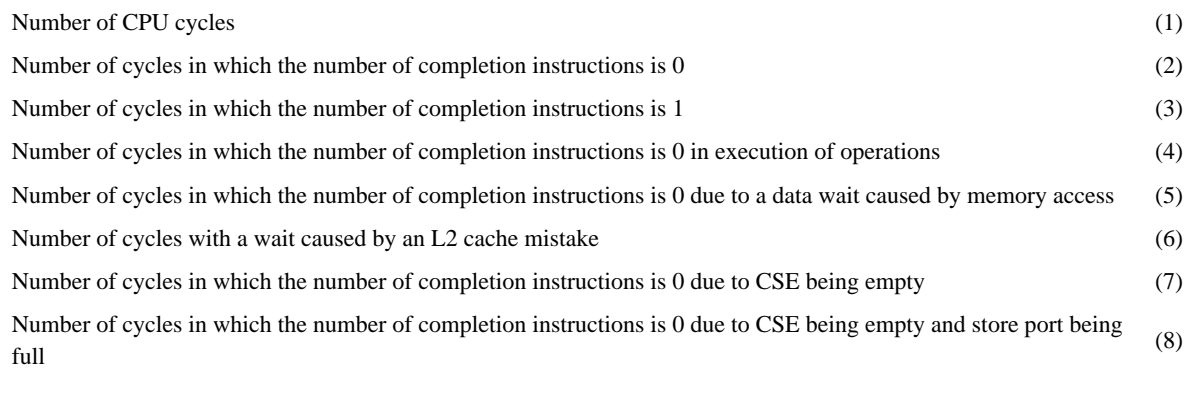

Moreover, the value that depends on hardware is used as for the following value.

- Frequency in CPU core(GHz)

### **8.3.7 "TLB" Specified for Category Name**

When TLB is effective as a category of the Hardware Monitor Information, information based on the following calculation expressions is output.

### Table 8.18 Hardware Monitor Information calculation expressions (Category name : TLB)

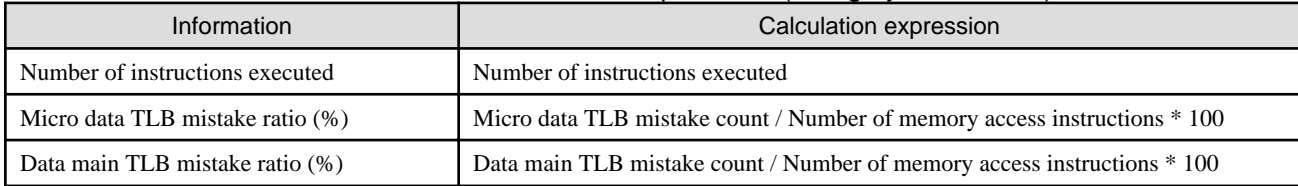

Information on the entire process is calculated by the following calculation expressions.

### Table 8.19 Hardware Monitor Information on the entire process calculation expressions (TLB)

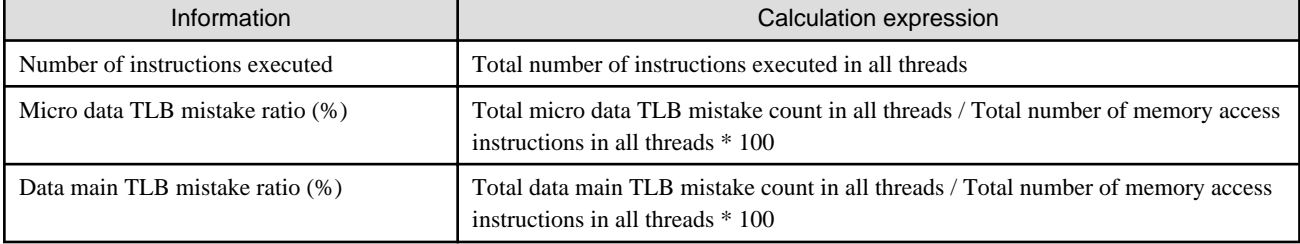

## **Note**

The value of PA event acquired in the calculation expression mentioned above includes cost waiting barrier of the parallel region. 

The values in the calculation expressions are used from the following PA events and calculated value.

- (1) effective\_instruction\_counts (2) load\_store\_instructions
- (3) SIMD\_load\_store\_instructions (4) 4SIMD\_load\_store\_instructions
- 
- (5) uDTLB\_miss (6) DTLB\_write

. . . . . . . . . . . . .

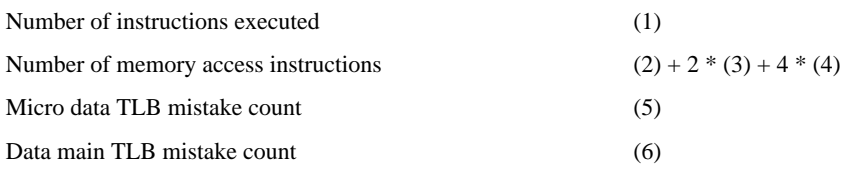

## <span id="page-60-0"></span>**8.4 Output Example of Hardware Monitor Information**

### Figure 8.1 Output example of Hardware Monitor Information

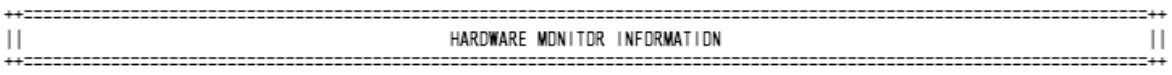

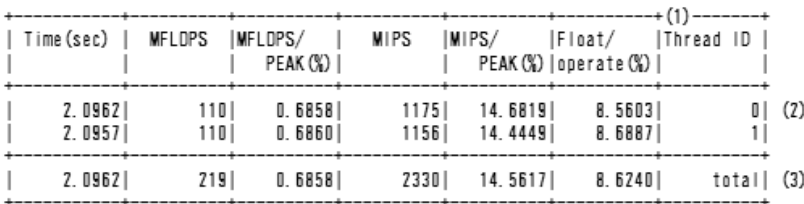

### Routine: Count max =  $1000$  (4)

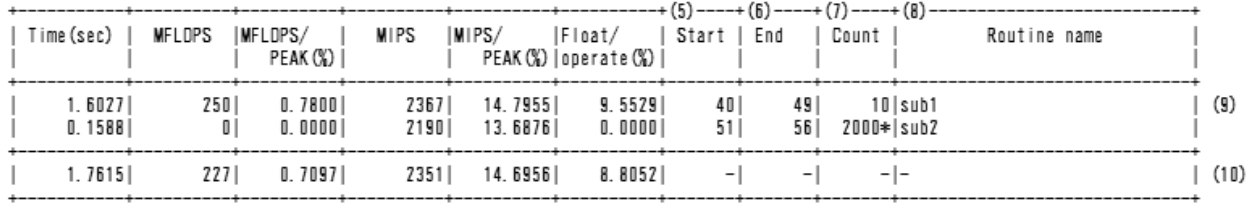

### (1) Thread ID

- (2) Information for each thread
- (3) Information for total of thread
- (4) Information for routine (-Nrt\_tune\_func is specified)
- (5) Start line number
- (6) End line number
- (7) Call frequency
- (8) Routine name
- (9) Information for each routine
- (10) Information for total of routine
	- When the accuracy of Hardware Monitor Information is low because the measuring range is too short, the following alert messages are output after header information.

"\*\*\*\*\* The accuracy of Hardware Monitor Information is low, because the measuring range is too short. \*\*\*\*\*"

- Refer to ["Table 8.2 Hardware Monitor Information that can be fetched when a category name is specified"](#page-48-0) for the display names for each item.
- With the exception of elapsed time, values for an entire process are calculated from the values obtained by measuring all threads. The elapsed time for thread having the longest time is output as the elapsed time.
- When the value of one or more is specified for the maximum measurement frequency to acquire information on the routine, the maximum measurement frequency is output to information on each routine. When the call frequency of the routine exceeds the maximum measurement frequency to acquire information on the routine, "\*" is output next to the call frequency.

Figure 8.2 Output example of Hardware Monitor Information (environmental variable FLIB\_RTINFO\_CSV is specified)

Routine : Count max = 1000<br>Type, Process ID, Thread ID, Range, Time(sec), MFLOPS, MFLOPS/PEAK(%), MIPS, MIPS/PEAK(%), Float/operate(%), Start, End, Count, Routine name<br>[PA\_RDUTINE], 0, total, ~\_\_PRDGRAM\_\_~, 0. 1588, 0, 0.

## <span id="page-62-0"></span>**Chapter 9 Message**

This chapter describes the messages output during execution.

The message is output to the standard error output file.

### **RTINF0001**

**The value of environment variable FLIB\_RTINFO\_PA is invalid. The default value (Statistics) is adopted.**

#### [Message Explanation]

Environment variable FLIB\_RTINFO\_PA operand is invalid.

#### [System behavior]

Continues the processing, assuming that the value of environment variable FLIB\_RTINFO\_PA is Statistics.

### [Programmer response]

Correct the value of environment variable.

### **RTINF0003**

**The value of environment variable FLIB\_RTINFO\_PROCESS is invalid. The default value (txt) is adopted.**

### [Message Explanation]

Environment variable The FLIB\_RTINFO\_PROCESS operand is invalid.

### [System behavior]

Continues the processing, assuming that the value of environment variable FLIB\_RTINFO\_PROCESS is txt.

#### [Programmer response]

Correct the value of environment variable.

### **RTINF0004**

**The value of environment variable FLIB\_RTINFO\_THRESHOLD is invalid. The environment variable FLIB\_RTINFO\_THRESHOLD is ignored.**

### [Message Explanation]

The FLIB\_RTINFO\_THRESHOLD operand is invalid.

### [System behavior]

Ignores the environment variable FLIB\_RTINFO\_THRESHOLD.

### [Programmer response]

Specify 1 to 2147483648 for the environment variable.

### **RTINF0005**

**The value of environment variable FLIB\_RTINFO\_PA\_MODE is invalid. The default value (a) is adopted.**

### [Message Explanation]

The FLIB\_RTINFO\_PA\_MODE operand is invalid.

#### [System behavior]

Continues the processing, assuming that the value of environment variable FLIB\_RTINFO\_PA\_MODE is a.

#### [Programmer response]

Correct the value of environment variable.

### **RTINF0009 The value of environment variable FLIB\_RTINFO\_RANKID is invalid. The environment variable FLIB\_RTINFO\_RANKID is ignored.**

### [Message Explanation]

The FLIB\_RTINFO\_RANKID operand is invalid.

### [System behavior]

Ignores the environment variable FLIB\_RTINFO\_RANKID.

### [Programmer response]

Specify 0 to 2147483648 for the environment variable.

### **RTINF0010**

**The value of environment variable FLIB\_RTINFO\_RANKID\_MAX is invalid. The environment variable FLIB\_RTINFO\_RANKID\_MAX is ignored.**

### [Message Explanation]

The FLIB\_RTINFO\_RANKID\_MAX operand is invalid.

### [System behavior]

Ignores the environment variable FLIB\_RTINFO\_RANKID\_MAX.

### [Programmer response]

Specify 0 to 2147483648 for the environment variable.

### **RTINF0011**

### **The value of environment variable FLIB\_RTINFO\_RANKID\_MIN is invalid. The environment variable FLIB\_RTINFO\_RANKID\_MIN is ignored.**

### [Message Explanation]

The FLIB\_RTINFO\_RANKID\_MIN operand is invalid.

### [System behavior]

Ignores the environment variable FLIB\_RTINFO\_RANKID\_MIN.

### [Programmer response]

Specify 0 to 2147483648 for the environment variable.

### **RTINF0012**

### **The value of environment variable FLIB\_RTINFO\_RANKID\_MIN is larger than the value of environment variable FLIB\_RTINFO\_RANKID\_MAX.**

**The environment variable FLIB\_RTINFO\_RANKID\_MIN is ignored.**

### [Message Explanation]

The specified value for environment variable FLIB\_RTINFO\_RANKID\_MIN is bigger than for environment variable FLIB\_RTINFO\_RANKID\_MAX.

### [System behavior]

Ignores the environment variable FLIB\_RTINFO\_RANKID\_MIN.

### [Programmer response]

Specify the value for the environment variable FLIB\_RTINFO\_RANKID\_MIN smaller than for FLIB\_RTINFO\_RANKID\_MAX

### **RTINF0013**

**The value of environment variable FLIB\_RTINFO\_COSTLIMIT is invalid. The default value (10) is adopted.**

### [Message Explanation]

The FLIB\_RTINFO\_COSTLIMIT operand is invalid.

### [System behavior]

Continues the processing, assuming that the value of environment variable FLIB\_RTINFO\_PA\_MODE is 10.

### [Programmer response]

Specify 0 to 2147483648 for the environment variable.

### **RTINF0014**

**The value of environment variable FLIB\_RTINFO\_FUNCMAX\_PA is invalid. The default value (1000) is adopted.**

### [Message Explanation]

The FLIB\_RTINFO\_FUNCMAX\_PA operand is invalid.

### [System behavior]

Continues the processing, assuming that the value of environment variable FLIB\_RTINFO\_FUNCMAX\_PA is 1000.

### [Programmer response]

Specify 0 to 2147483648 for the environment variable.

### **RTINF0020**

**The value of environment variable FLIB\_RTINFO\_IO is invalid. The default value (A) is adopted.**

### [Message Explanation]

The FLIB\_RTINFO\_IO operand is invalid.

### [System behavior]

Continues the processing, assuming that the value of environment variable FLIB\_RTINFO\_IO is A.

### [Programmer response]

Correct the value of environment variable.

### **RTINF0101**

**Failed to open the file (filename) specified in the environment variable FLIB\_RTINFO\_CSV. The information is written to standard output.**

### [Message Explanation]

The FLIB\_RTINFO\_CSV output file failed to open.

### [Parameters Explanation]

filename: file name

### [System behavior]

Ignores the environment variable FLIB\_RTINFO\_CSV.

### [Programmer response]

Confirm the state of the file.

### **RTINF0102**

**Failed to open the file (filename) specified in the environment variable FLIB\_RTINFO\_PROCESS. The information is written to standard output.**

### [Message Explanation]

The FLIB\_RTINFO\_PROCESS output file failed to open.

### [Parameters Explanation]

filename: file name

### [System behavior]

Ignores the environment variable FLIB\_RTINFO\_PROCESS.

### [Programmer response]

Confirm the state of the file.

### **RTINF0201 The start\_collection("rangename") is already being measured.**

### [Message Explanation]

After start\_collection, another start\_collection with the same argument value specified was executed.

### [Parameters Explanation]

rangename: range name

### [System behavior]

Ignores the service routine specified.

### [Programmer response]

Specified the service routine correctly.

### **RTINF0202 The stop\_collection("rangename") is invalid.**

### [Message Explanation]

Stop\_collection has no corresponding start\_collection.

### [Parameters Explanation]

rangename: range name

### [System behavior]

Ignores the service routine specified.

### [Programmer response]

Insert the service routine correctly.

### **RTINF0203 The stop\_collection("rangename") is not found.**

### [Message Explanation]

start\_collection has no corresponding stop\_collection

#### [Parameters Explanation]

rangename: range name

### [System behavior]

The measurement is stopped.

### [Programmer response]

Review the specification of the service routine.

### **RTINF0301**

### **A part of value is not acquired, because hardware cannot be distinguished.**

### [Message Explanation]

The value that depends on hardware cannot acquire, because hardware was not identified

#### [System behavior]

Continues the processing, assuming that the value depends on hardware is 0.

### **RTINF0401 Failed to stop ExtCpuStat.**

### [Message Explanation]

It failed in the end of measurement ExtCpuStat.

### [System behavior]

Processing is interrupted.

### **RTINF1xxx Internal error.**

#### [Message Explanation]

Internal module return value error, internal information conflict.

### [Parameters Explanation]

xxx: Error number unique in each error part

#### [System behavior]

Processing is interrupted.

### **RTINF2xxx Internal error. PAPI return code = xxx.**

### [Message Explanation]

The return value of the call of the PAPI (Performance Application Programming Interface) library is abnormal.

#### [Parameters Explanation]

xxx: Error number unique in each error part

### [System behavior]

Processing is interrupted.

### **RTINF4xxx Allocation error.**

### [Message Explanation]

It failed in the acquisition of the work area.

### [Parameters Explanation]

xxx: Error number unique in each error part

### [System behavior]

Processing is interrupted.

### **RTINF5001 systemcall : XXXX.**

### [Message Explanation]

The error occurred by systemcall. The message is XXXX.

### [Parameters Explanation]

systemcall: System call name

XXXX: Error message returned from system call

### [System behavior]

Processing is continued.

### [Programmer response]

Correct the program so that an error does not occur.

## <span id="page-68-0"></span>**Appendix A Attention in The Use**

- When FALSE is specified for environment variable FLIB\_FASTOMP, information cannot be correctly fetched. Refer to following manuals for environment variable FLIB\_FASTOMP.
	- "Fortran User's Guide"
	- "C User's Guide"
	- "C++ User's Guide"
- If the information is fetched each routine or loop by specifying -Nrt\_tune\_func or -Nrt\_tune\_loop, fetched information is increases, and execute time may increase. In that case, it is recommend to not specify -Nrt\_tune\_func and -Nrt\_tune\_loop and restrict measurement range by specifying range.
- When there are goto statement, stop statement (Fortran), setjmp()/longjmp() (C/C++), throw statement (C++) during a program or an exceptions is checked, information may be not correctly fetched.
- There is a possibility of receiving the following influences by optimization of the compiler.
	- When fetched the information for each loop, it may be different which loop is worked as a target of the measurement.
	- Line number may not accord with line number of the source program.
	- The nest relations of the loop may not accord with a nest of the source program. By the following optimization, I may not recognize loop information definitely. By the following optimization, it may not be correctly recognized loop information.
		- inline expansion for procedures
		- loop unrolling
		- loop blocking
		- loop interchange
		- loop fusion
		- loop striping
		- loop splitting
		- loop peeling
		- loop unswitching
		- change the function to a multi-operation function, use SIMD instructions
- When either of Parallelization Information, Cost Information or Input-Output Information is output, Hardware Monitor Information cannot be output.
- There are the following notes about Fortran Input-Output Information.
	- If a nested range is specified, information for that range is not output.
	- If overlapping ranges are specified, information is output for the range from the earlier specified START\_COLLECTION to the corresponding STOP\_COLLECTION.
- There are the following notes about C/C++ Input-Output Information.
	- If the source program was compiled without compiler option Nrt\_tune\_io, C/C++ Input-Output Information is not output.
	- When I/O information on C/C++ is acquired specifying Nrt\_tune\_io, the function prototype should be declared to the service function in a correct type (prototype declaration). When it doesn't become a measurement object when not declared in a correct type, I/O information is not output. Please do an appropriate standard header in include to declare the function prototype in a correct type.
	- If close(2) corresponding to open(2) or open64(2) is not executed, Input-Output Information on the file that opens with previous open(2) or open64(2) is not output.
- Please note the acquisition value of Hardware Monitor Information as follows.
	- The value of PA event acquired includes cost waiting barrier of the parallel region.

## <span id="page-70-0"></span>**Appendix B Notes on Migration from FX10 system to FX100 system**

This appendix describes modification as notes on migrating from the FX10 system to the FX100 system.

## **B.1 Change in Category of Hardware Monitor Information**

### a. Changes

Category names which can be specified for the Hardware Monitor Information and the output information of each category are changed.

Refer to "[Chapter 8 Hardware Monitor Information](#page-48-0)" for the output information of each category.

### [Previous version]

The following category names were able to be specified for environment variable FLIB\_RTINFO\_PA:

- Statistics
- Instructions
- Cache
- MEM\_access
- Performance

#### [This version]

The following category names can be specified for environment variable FLIB\_RTINFO\_PA:

- Statistics (Output information is changed)
- Instructions\_SIMD (It separates from Instructions to two categories, and output information is changed)
- Instructions\_NOSIMD (It separates from Instructions to two categories, and output information is changed)
- Cache (Output information is changed)
- MEM\_access (Output information is changed)
- Performance (Output information is changed)
- TLB (Category is added)
- b. Influence

Category names which can be specified for the environment variable FLIB\_RTINFO\_PA and the output information of each category are changed. When the invalid category name is specified, runtime message RTINF0001 is output and the information fetched is the same as when Statistics is specified.

c. Coping

Please change to the category that contains information to acquire the category name specified for environment variable FLIB\_RTINFO\_PA.